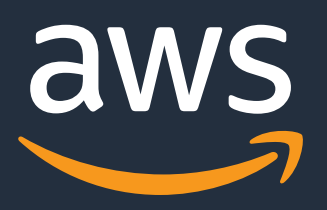

# **AWS Glue ETL パフォーマンス・チューニング② チューニングパターン編**

AWS Black Belt Online Seminar

林田 千瑛 Solution Architect 2021/08

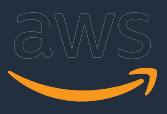

- o 「サービス別」「ソリューション別」「業種別」のそれぞれのテーマ に分け、アマゾン ウェブ サービス ジャパン株式会社が主催するオン ラインセミナーシリーズです。
- o AWSの技術担当者が、AWSの各サービスについてテーマごとに動画を 公開します
- o お好きな時間、お好きな場所でご受講いただけるオンデマンド形式で す
- o 動画を⼀時停⽌・スキップすることで、興味がある分野・項⽬だけの 聴講も可能、スキマ時間の学習にもお役立ていただけます

## **AWS Black Belt Online Seminarとは**

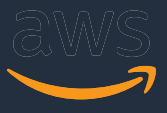

## **内容についての注意点**

- o 本資料では2021年8⽉時点のサービス内容および価格についてご説明しています。 最新の情報はAWS公式ウェブサイト(http://aws.amazon.com)にてご確認ください。
- o 資料作成には⼗分注意しておりますが、資料内の価格とAWS公式ウェブサイト記載の価格に 相違があった場合、AWS公式ウェブサイトの価格を優先とさせていただきます。
- o 価格は税抜表記となっています。 日本居住者のお客様には別途消費税をご請求させていただきます。
- o AWS does not offer binding price quotes. AWS pricing is publicly available and is subject to change in accordance with the AWS Customer Agreement available at http://aws.amazon.com/agreement/. Any pricing information included in this document is provided only as an estimate of usage charges for AWS services based on certain information that you have provided. Monthly charges will be based on your actual use of AWS services, and may vary from the estimates provided.

© 2021, Amazon Web Services, Inc. or its Affiliates.

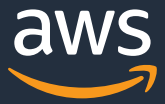

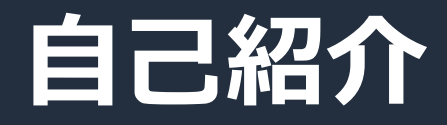

林田 千瑛 (Chie Hayashida)

アマゾンウェブサービスジャパン ソリューションアーキテクト

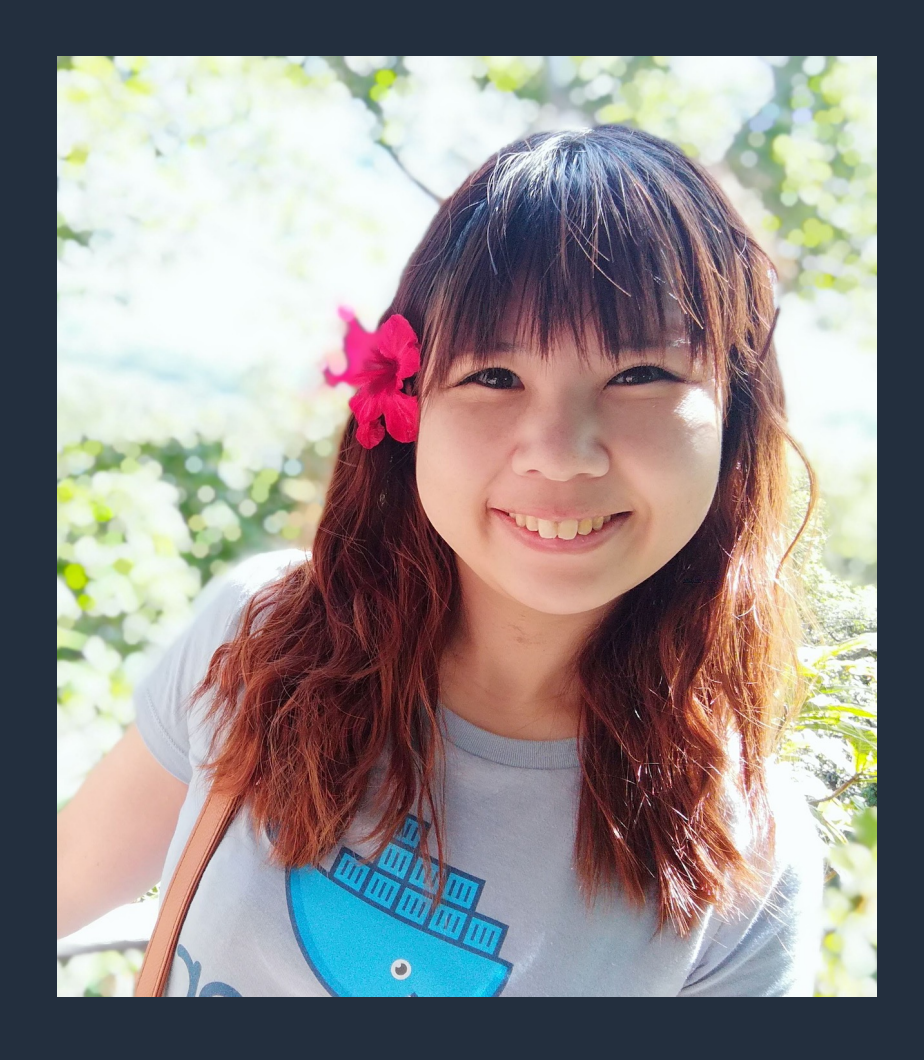

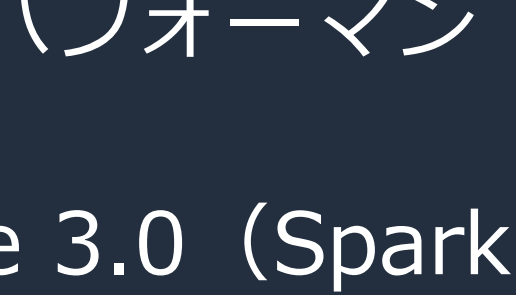

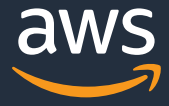

## **はじめに**

## o 本セッションは、 **『AWS Glue ETL パフォーマンス・チューニング』** シリーズの後半、『**チューニングパターン編』**です。 o 前半の、**『基礎知識編』**の続きです。 o 後半となる本セミナーでは、具体的なAWS Glue ETLのパフォーマン スチューニングパターンを解説します o 本セッションは、AWS Glue 2.0(Spark 2.4.3)とGlue 3.0(Spark 3.1.1)を対象としています。

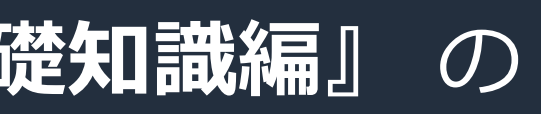

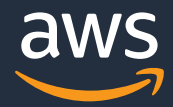

## **はじめに**

### ○ 本セッションは、 **『AWS Glue ETL パフォーマンス・チューニング① 基礎知識編』** の 続編です

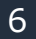

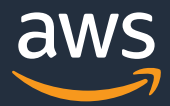

## **本セミナーの対象者**

### ※ AWS Glueのお客様のうち多くがPySparkをご利用のため、 本資料ではコードはPySparkで書いています

- o AWS GlueのAWS Black Belt Online Seminarの内容が理解できている
- o AWS Glue ETL パフォーマンス・チューニング 基礎知識編の内容が理解でき ている
- o Sparkアプリケーションを書いたことがある
- o 今あるAWS Glue ETL ジョブを改善したい

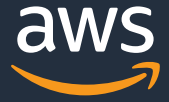

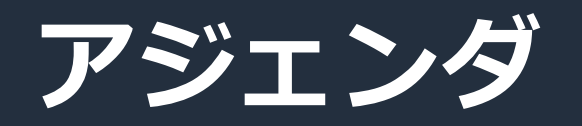

- AWS Glue ETL ジョブのチューニングの基本戦略
- AWS Glue ETL ジョブのチューニングパターン

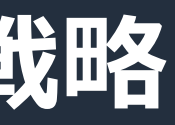

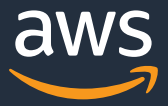

## **AWS Glue ETL ジョブのチューニングの基本戦略**

- 新しいバージョンを利用する
- データのI/O負荷を小さくする
- シャッフルを最小限にする
- タスク単位の処理を高速化する
- 並列化する

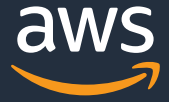

1. パフォーマンス⽬標を決める 2. メトリクスを測定する 3. ボトルネックを特定する 4. ボトルネックの影響を軽減する 5. ⽬標を達成するまで2. から 4. を繰り返す 6. パフォーマンス目標の達成

## **パフォーマンス・チューニングのサイクル[再掲]**

© 2021, Amazon Web Services, Inc. or its Affiliates.

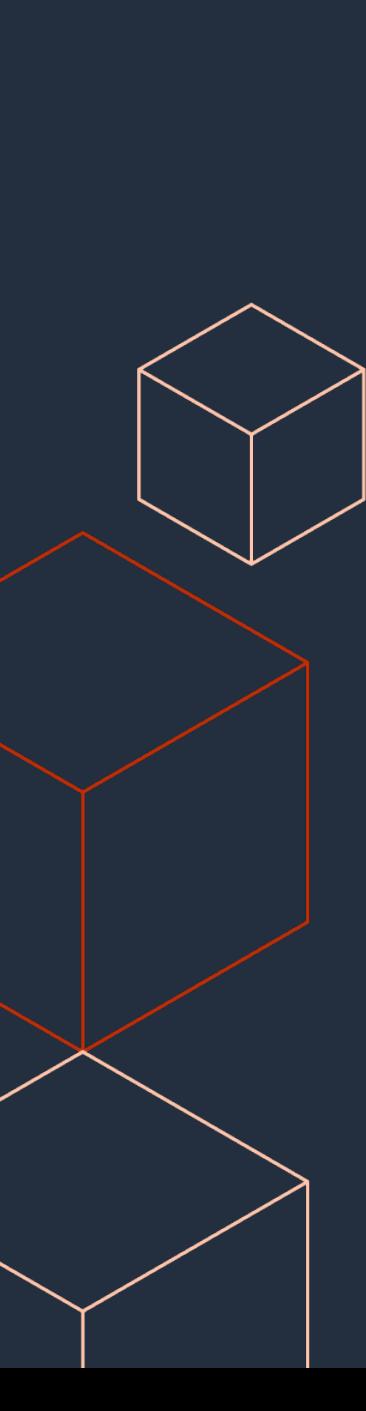

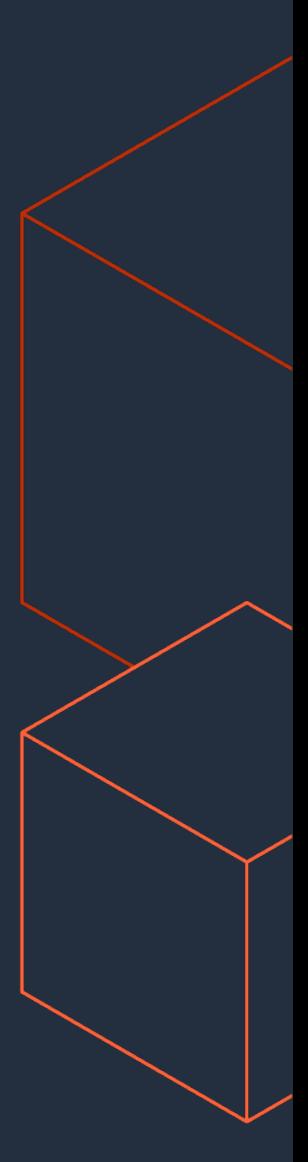

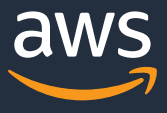

# **新しいバージョンを利⽤する**

## 新しいバージョンを利用する

○ 処理が遅いと感じるときに、ジョブ実行 けで、処理が⾼速化する場合がある。 o AWS GlueもApache Sparkも、パフォー しています。できるだけ新しいバージョ

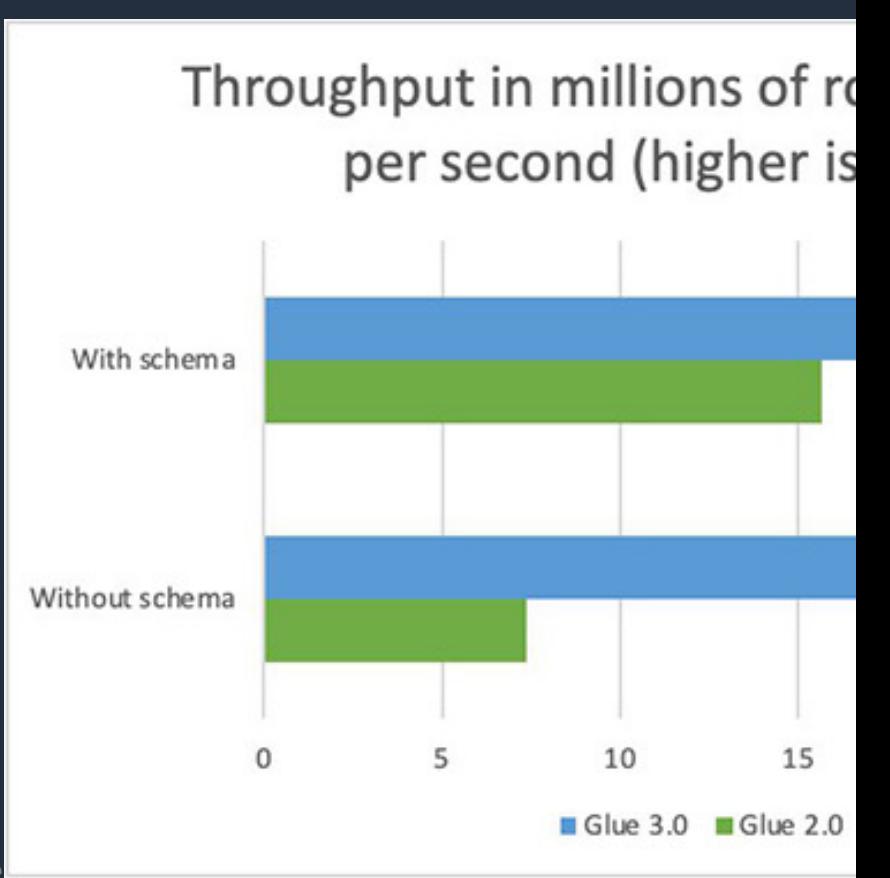

© 2021, Amazon Web Services, Inc. or its Affiliate

https://aws.amazon.com/jp/blogs/big-data/introducing-aws-glue-3-0-with-optimized-

## **AWS Glue 2.0、3.0を利⽤して起動時間を削減**

AWS Glue ETL ジョブの起動に要する時間を大幅に短縮

- 従来、AWS Glue 0.9/1.0 ではコールドスタートに 8分程度かかっていた
- 新しい AWS Glue 2.0 では 1分未満に

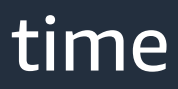

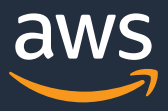

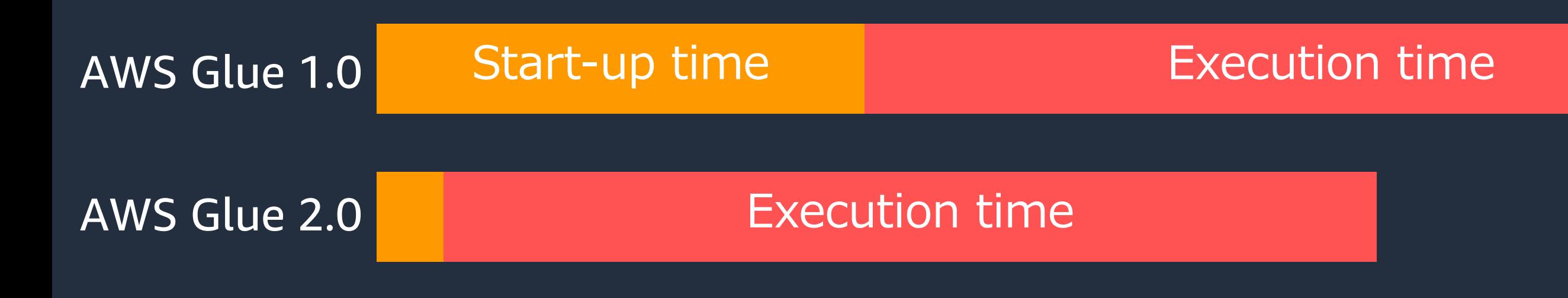

# データI/Oを最小限にする

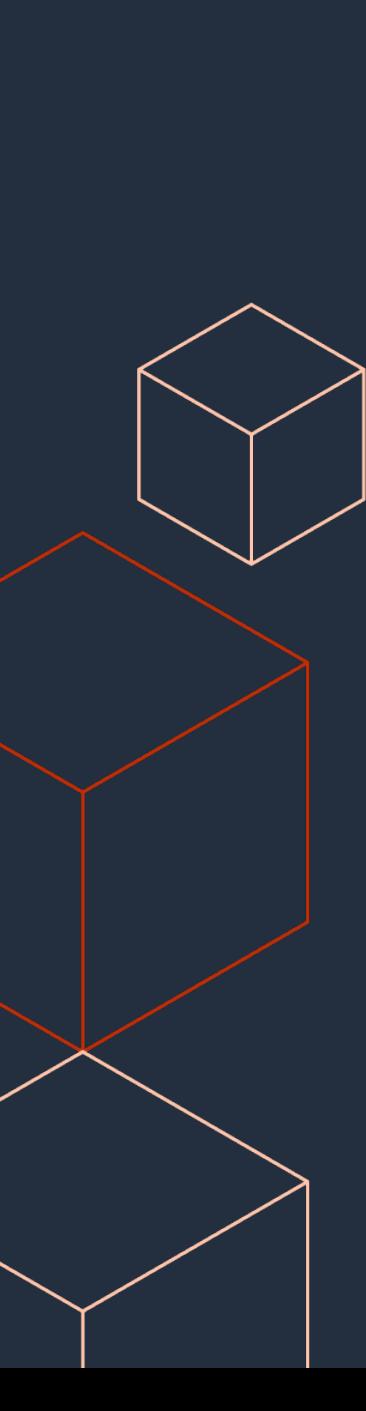

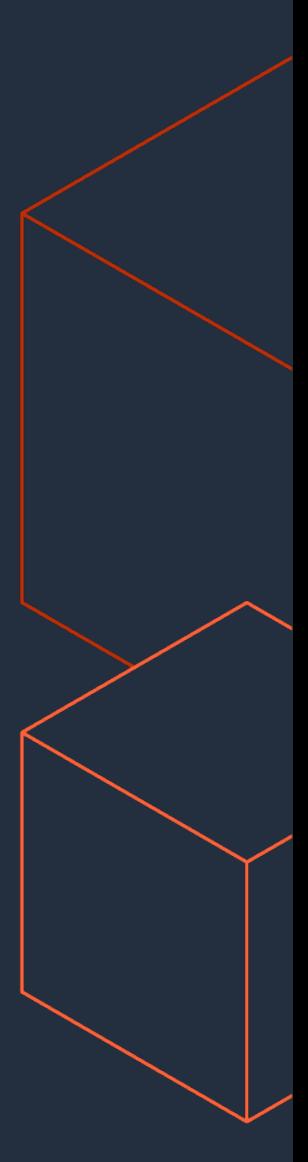

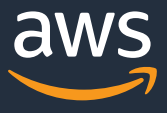

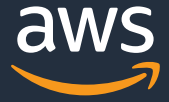

## **データI/O負荷を最小限にする方法**

- 必要なデータだけ読む
- 1taskで読むデータ量をコントロールする
- 適切な圧縮形式を選ぶ

## **Apache Parquetを使⽤する**

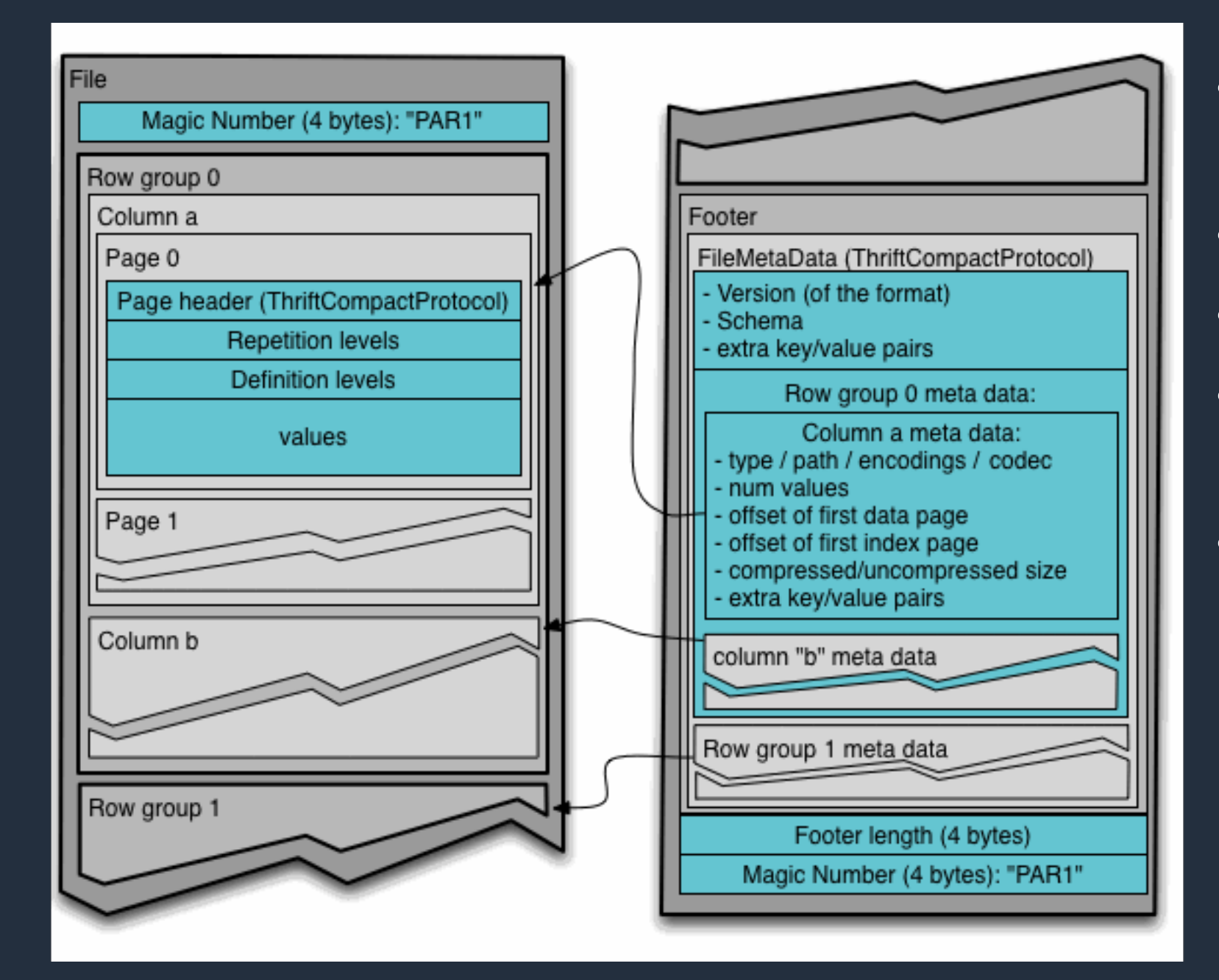

© 2021, Amazon Web Services, Inc. or its Affiliates.<br>https://parquet.apache.org/documentation/latest/

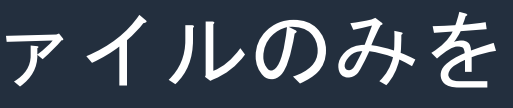

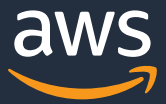

## **Partition FilteringとFilter Pushdown**

## 読み取りデータ量を削減する機能

- Partition Filtering
	- filter句やWhere句で指定されたパーティション内のファイルのみを 読み取る機能
	- Text/CSV/JSON/ORC/Parquetで利用可能
- Filter Pushdown
	- パーティション列に利用されていない列に対するfilter句やwhere句に ヒットするブロックのみを読み取る機能
	- AWS GlueではParquetを利用した場合に自動的に適用される

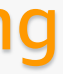

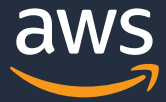

## **Partition FilterとFilter Pushdown**

### Filter Pushdown

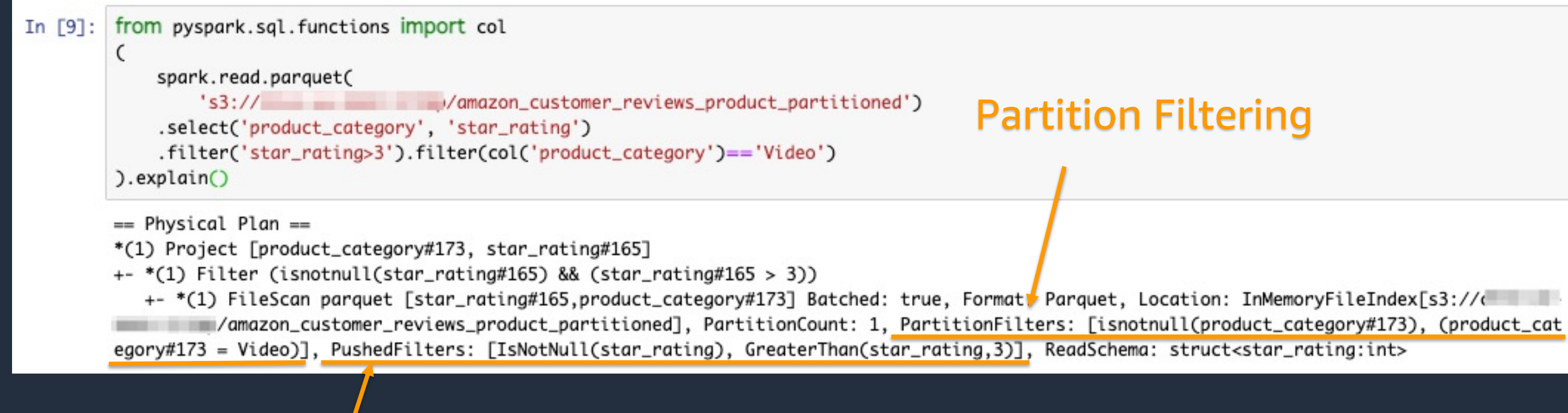

## **Partition FilterとFilter Pushdown**

Partition Filterはパーティションディレクトリが作成されている場合に利用可能。 DataframeやDynamicFrameの書き込みでは以下のようにpartitionByオプション を利用することでパーティションディレクトリが作成される

df.write.parquet(path=path, partitionBy=ʻcol\_name')

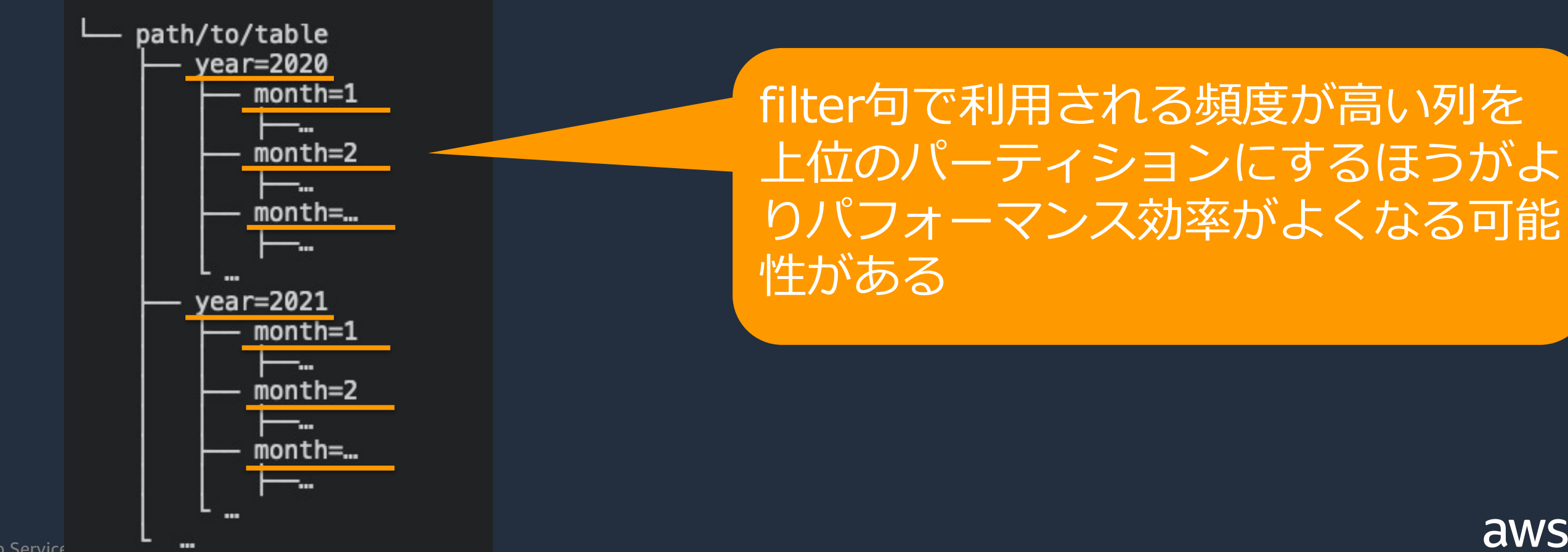

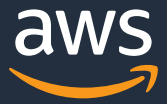

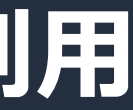

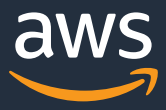

partitionPredicate ="(product\_category == 'Video')" datasource = glue context.create dynamic frame.from catalog( database = "githubarchive month", table\_name = "data", push down predicate = partitionPredicate)

## DynamicFrameのpush\_down\_predicateの利用

DynamicFrameをAWS Glue データカタログから読み込む際にfilter句やwhere句 で指定したデータが格納されるパーティションに含まれるファイルのみを読み取る 機能

## **⽤途に応じて圧縮コーデックを選ぶ**

- データ書き込み時に圧縮コーデックを選ぶことができる
- 圧縮率と圧縮/解凍速度はトレードオフ
- bzip2, lzo, snappyで圧縮されたファイルは読み込み時に分割して処理するこ とができるが、gzip(※)で圧縮されたファイルは分割できない
- ⾮圧縮の場合は圧縮/解凍の時間がかからないが、データ転送コストがボトル ネックになる可能性がある
- 処理スピードを重視するのであればsnappyかlzoを選択する

ex. df.write.csv("path/to/csv", compression="gzip")

|                          | gzip   | bzip2                | <b>Izo</b>      | snappy    |
|--------------------------|--------|----------------------|-----------------|-----------|
| file extension           | .gzip  | ,bz2                 | .Izo            | .snappy   |
| <b>Compression Level</b> | High   | <b>Highest</b>       | Average         | Average   |
| <b>Speed</b>             | Medium | Slow                 | Fast            | Fast      |
| CPU usage                | Medium | High                 | Low             | Low       |
| Is Splittable            | No     | $No(\divideontimes)$ | Yes, if indexed | <b>No</b> |

© 2021, Amazon We**※eiParquetの場合はgzipでも分割できる** 

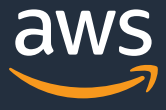

© 2021, Amazon Web Services, Inc. or its Affiliates.

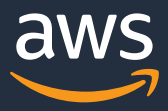

## **適切なファイルサイズでデータを格納する**

- データの読み取り/書き込みのタスクは、基本的に1ファイルに紐づく (ファイルがsplitableな場合は1ファイルを複数タスクに分割できる)
- AWS Glueで扱うファイルサイズは128MB-512MBを推奨

### データが小さすぎるとき • 小さいタスクが大量に発生することでオーバ ヘッドになる

大きなunspilitableデータが1ファイルにあるとき

- 1つのノード上でメモリにデータが乗り切らない
- 分散処理されない

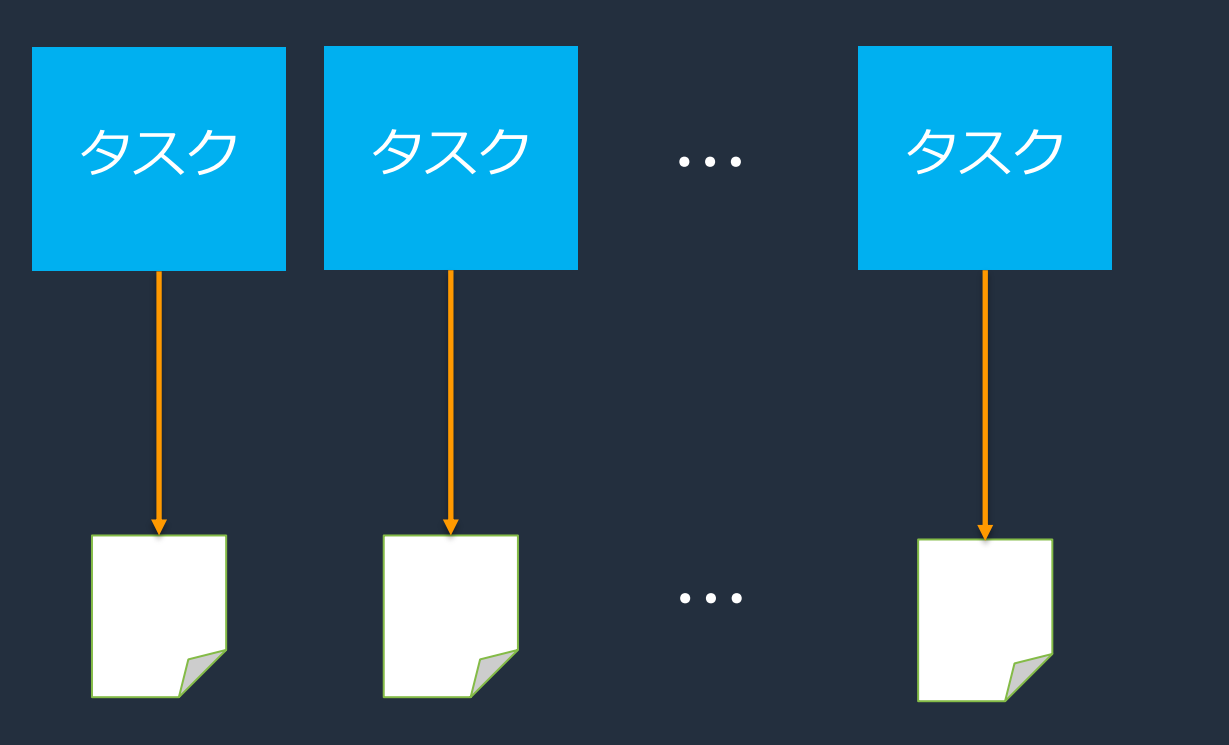

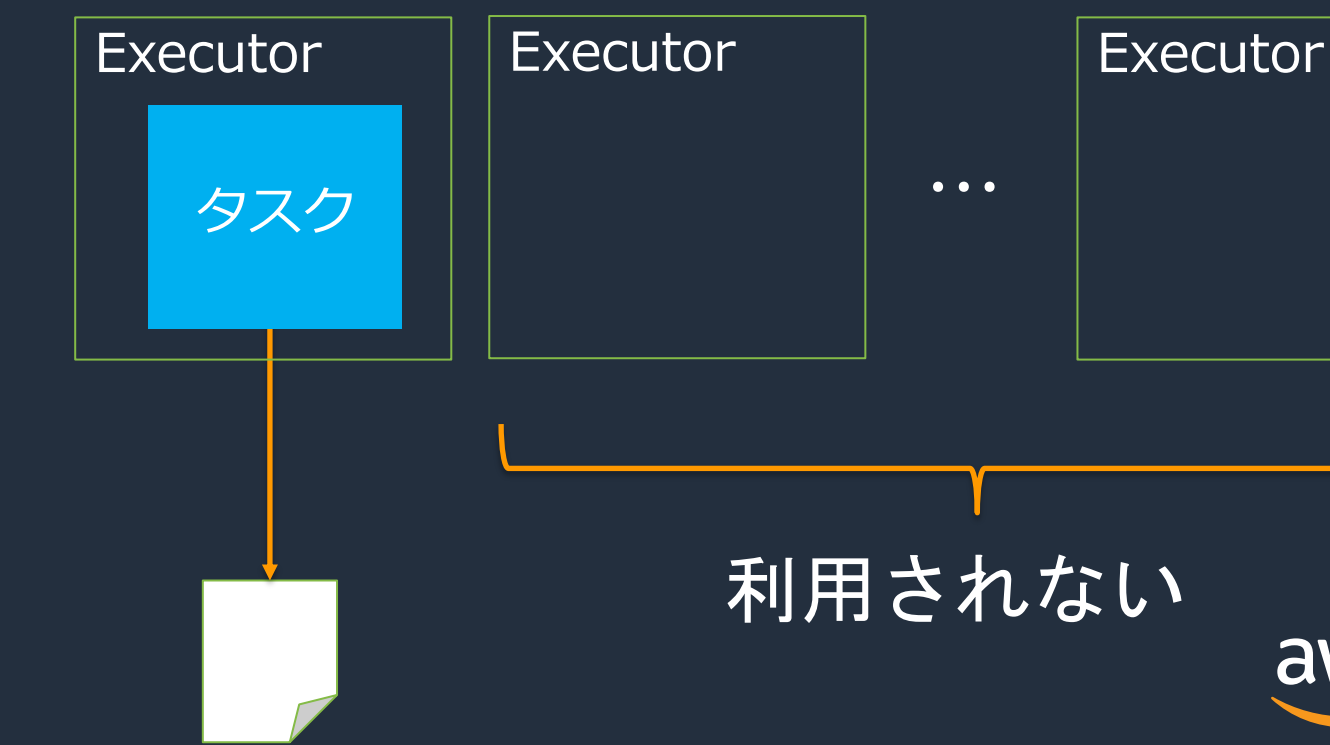

## **DynamicFrameでBounded Executionを利⽤する**

読み込みデータが多い場合に、ジョブブックマークと同時にBounded Executionを利用することで、未処理のデータを一度に読み込まずに処理を分割 することができる

> glueContext.create\_dynamic\_frame.from\_catalog( database = "database", tableName = "table\_name", redshift\_tmp\_dir = "", transformation\_ctx = "datasource0", additional\_options = { "boundedFiles" : "500",  $#$  need to be string # "boundedSize" : "1000000000" unit is byte }

)

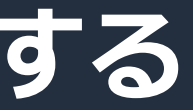

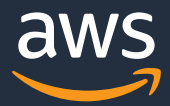

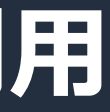

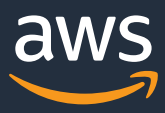

## **DynamicFrameのgroupFiles, groupSizeの利用**

- 小さいファイルをまとめて1つのタスクで読み取ることで、オーバ ヘッドを解消する
- Kinesis Data Firehoseで数分毎に出力されるデータに対する処理を行 うときなどに有効
- S3パーティション内のデータをグループ化する際はgroupFiles、読み 取るグループのサイズをgroupSizeオプションで指定する

 $df =$  glueContext.create dynamic frame from options( 's3', {'paths': ['s3://s3path/'], 'recurse'':True, 'groupFiles'': 'inPartition'' , 'groupSize'': '1048576'}, format='json')

## **DataFrameとDynamicFrameでのファイル数と処理時間**

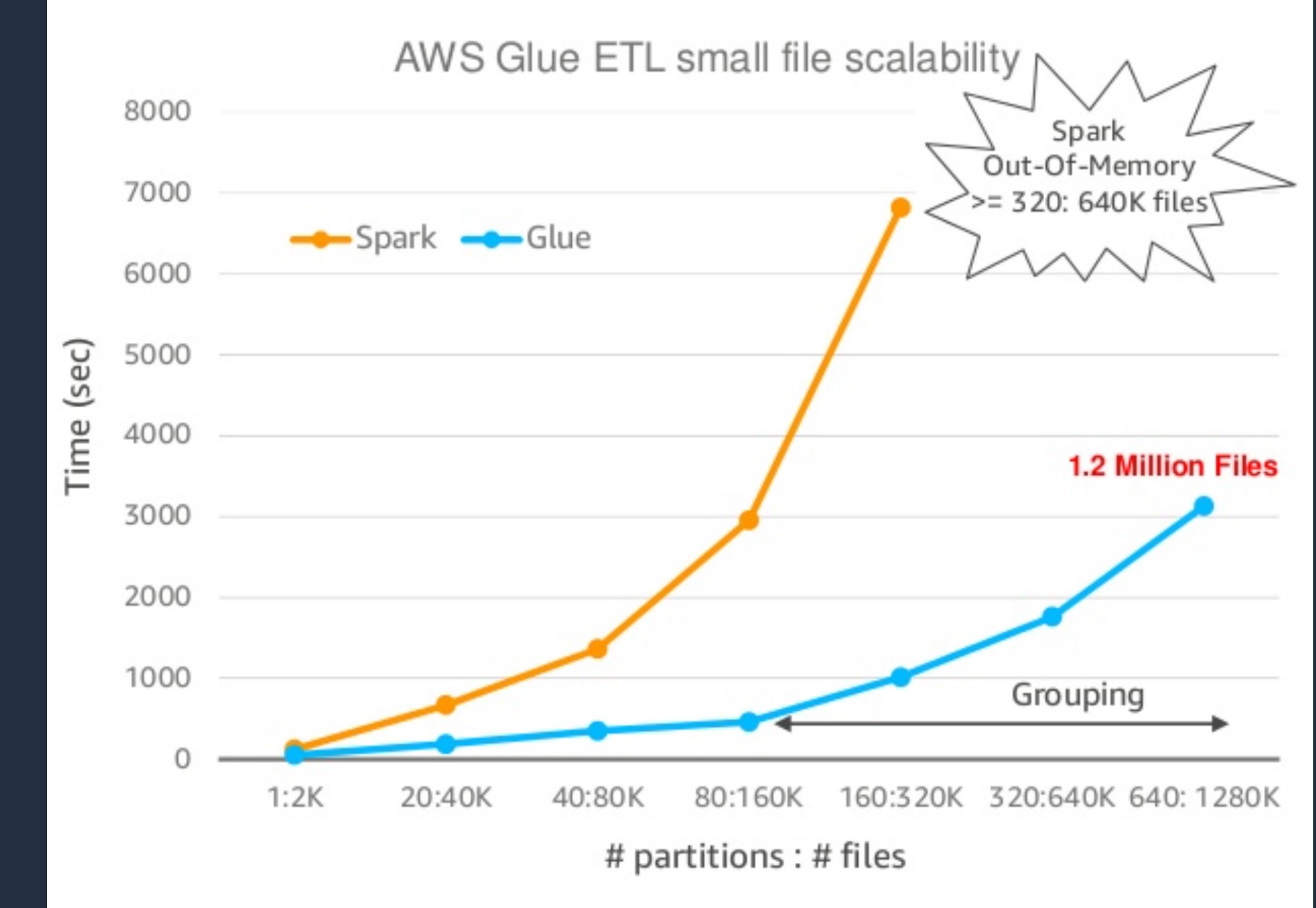

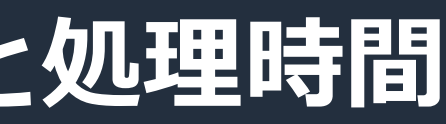

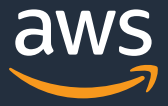

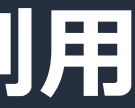

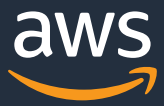

datasource = glue\_context.create\_dynamic\_frame.from\_catalog(  $database = "my_database",$ table name = "my table", push\_down\_predicate = partitionPredicate, additional\_options =  ${''}$ useS3ListImplementation":True $}$ )

## **DynamicFrameのS3ListImplementationの利用**

- ⼩さいファイルが⼤量にある場合、⼤量のタスクによってDriverのOOMを引 き起こす可能性がある
- S3ListImplementationがTrueの場合、S3 listの結果を1000ずつのバッチで 読み込んで処理を⾏うため、S3 listingによるドライバメモリの逼迫を防ぐこ とができる。

## **Partition Indexを設定する**

複数のパーティションキーからなる多くの ら、DataFrameをAWS Glueカタログから 認定しておくことで、対象のパーティション 場合に読み込みパーティションをフェッチす

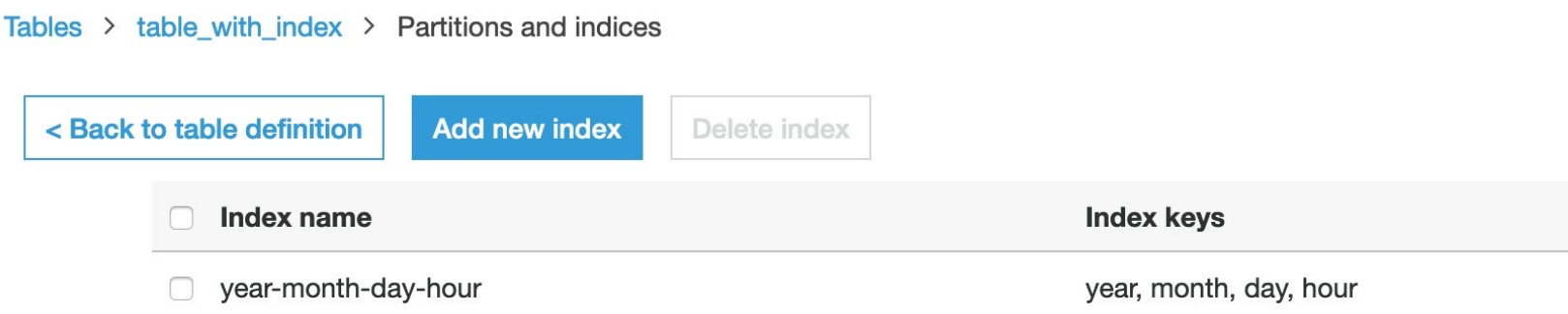

© 2021, Amazon Web Services, Inc. or its Affiliates. https://aws.amazon.com/jp/blogs/big-data/improve-query-performance-using-aws-glue-partition-indexes/

## Partition Indexを利用した場合 クエリプランニング時間の違いの

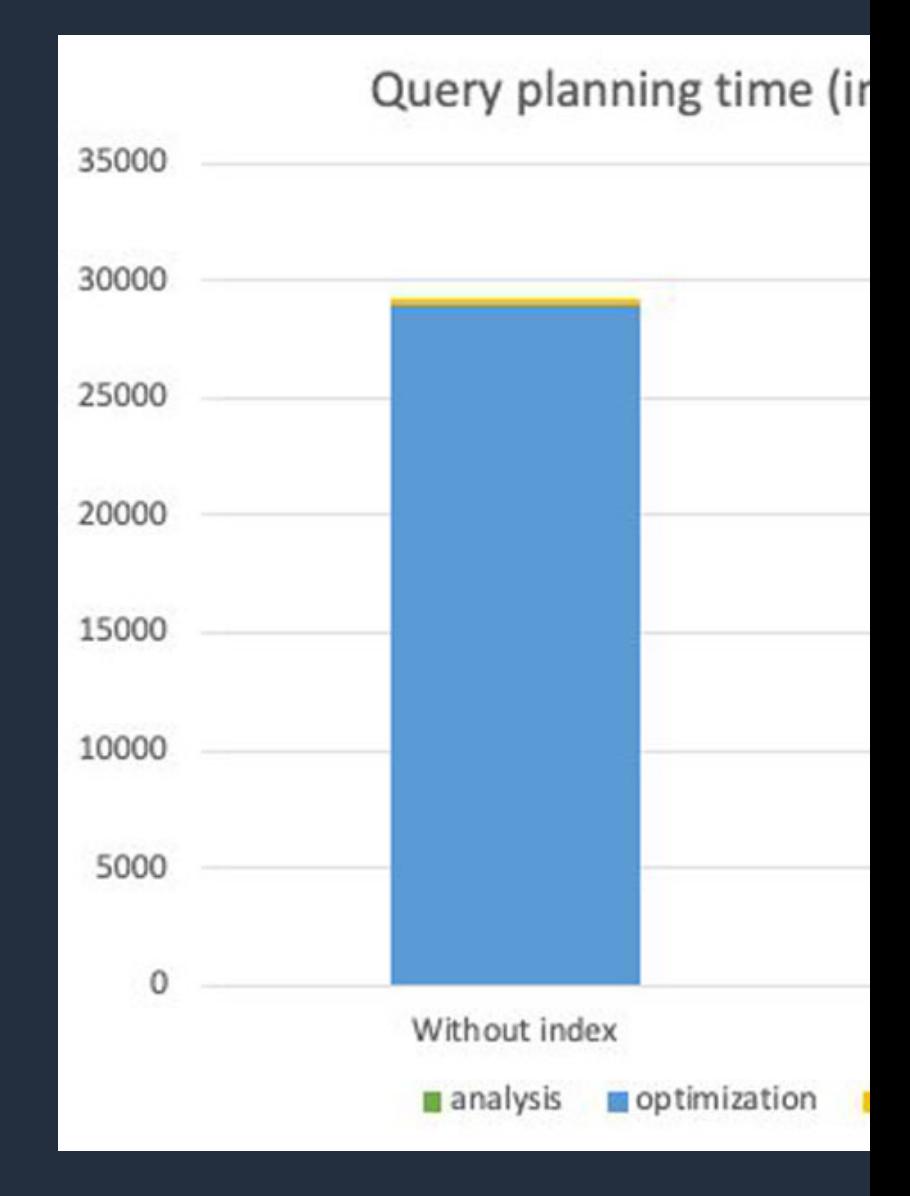

<u>httβś:///aws.amazon.com/jp/blogs/big-data/improve-query-per</u>

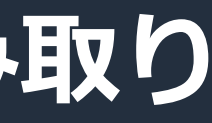

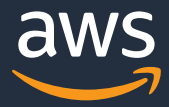

## **DataFrameのJDBC接続における並列データ読み取り**

- spark.read.jdbc()はデフォルトで1つのExecutorのみがターゲットデータベ ースにアクセスする。
- 並列読み取りを⾏うためにはpartitionColumn, lowBound, upperBound, numPartitionsの指定が必要。このPartitionColumnは数値・⽇付・タイムス タンプにいずれかの型である必要がある

```
df = spark.read.jdbc(url=jdbcUrl, table="sample",
  partitionColumn="col1", 
  lowerBound=1L, 
  upperBound=100000L, 
  numPartitions=100, 
  fetchsize=1000,
  connectionProperties=connectionProperties)
```
## DynamicFrameのJDBC接続に

o DynamicFrameとしてJDBC接続から hashfield/hashexpressionの指定を hashfieldでは文字列などの列もパー

glueContext.create\_dynamic\_frame.from\_catalog( [database = "my\\_database",](https://docs.aws.amazon.com/glue/latest/dg/run-jdbc-parallel-read-job.html)  tableName = "my\_table\_name", transformation\_ctx = "my\_transformation\_contex additional options =  $\{$  'hashfield': 'customer nam

https://docs.aws.amazon.com/glue/latest/dg/rur

© 2021, Amazon Web Services, Inc. or its Affiliates.

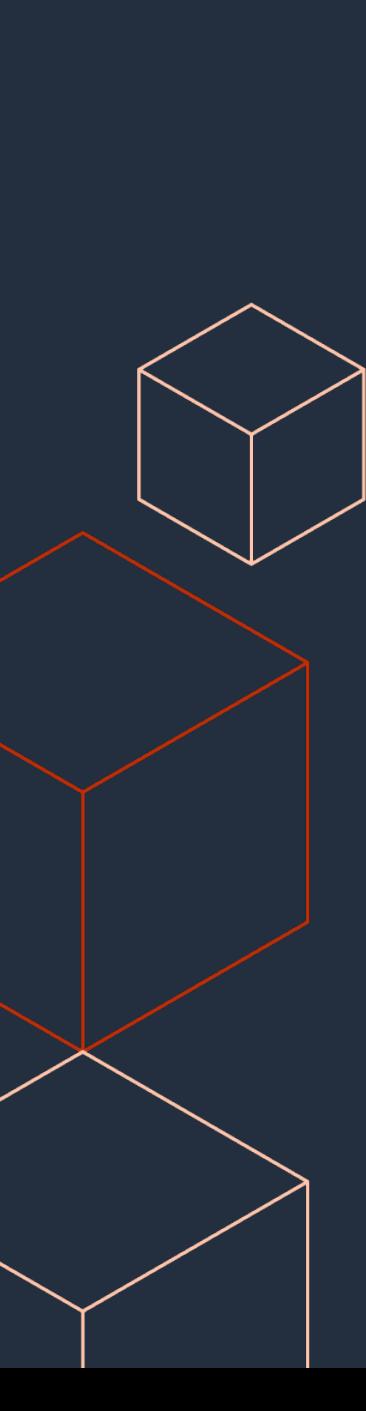

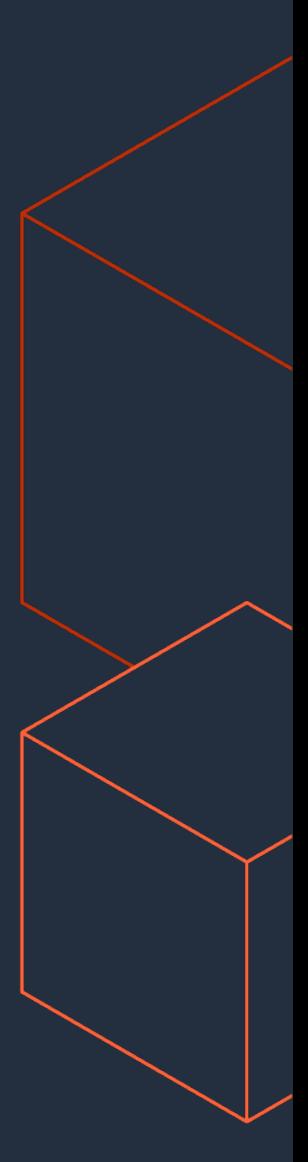

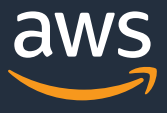

# **シャッフルを最⼩限にする**

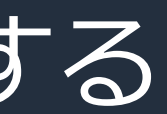

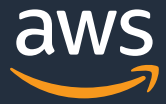

- cacheをうまく利⽤する
- filter処理をなるべく前段で行う
- データを小さく保つようにjoinの順番を工夫する
- joinを使い分ける
- データの偏りへの対処
- self joinによるデータ加工の代わりにWindow処理を 利用する

## **シャッフルを最⼩限にする**

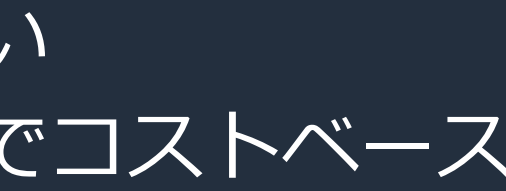

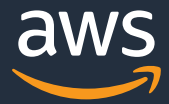

## **シャッフルを最⼩限にする**

DataFrameで記述された処理は、Catalyst Optimizerによって最適化が⾏われる。 しかし、以下の観点で完璧ではない

- 間にcache()などが挟まるとその前後を含めた最適化はきかない
- AWS Glue 1.0や2.0で利用されるSpark2.4.3は、デフォルトでコストベース オプティマイザは無効

filterやjoinの順番やストラテジをマニュアルで変更することで、シャッフルを減 らすことができる

## **cacheをうまく利用する**

- ひとつのDataframeに対する処理を分岐させて複数のアウトプットを⾏う場 合は、分岐の直前にcache()を⼊れることで再計算を防ぐことができる
- cacheを利⽤しないほうが速い場合もあり、またcacheを多⽤しすぎるとロー カルディスクを使⽤するので注意

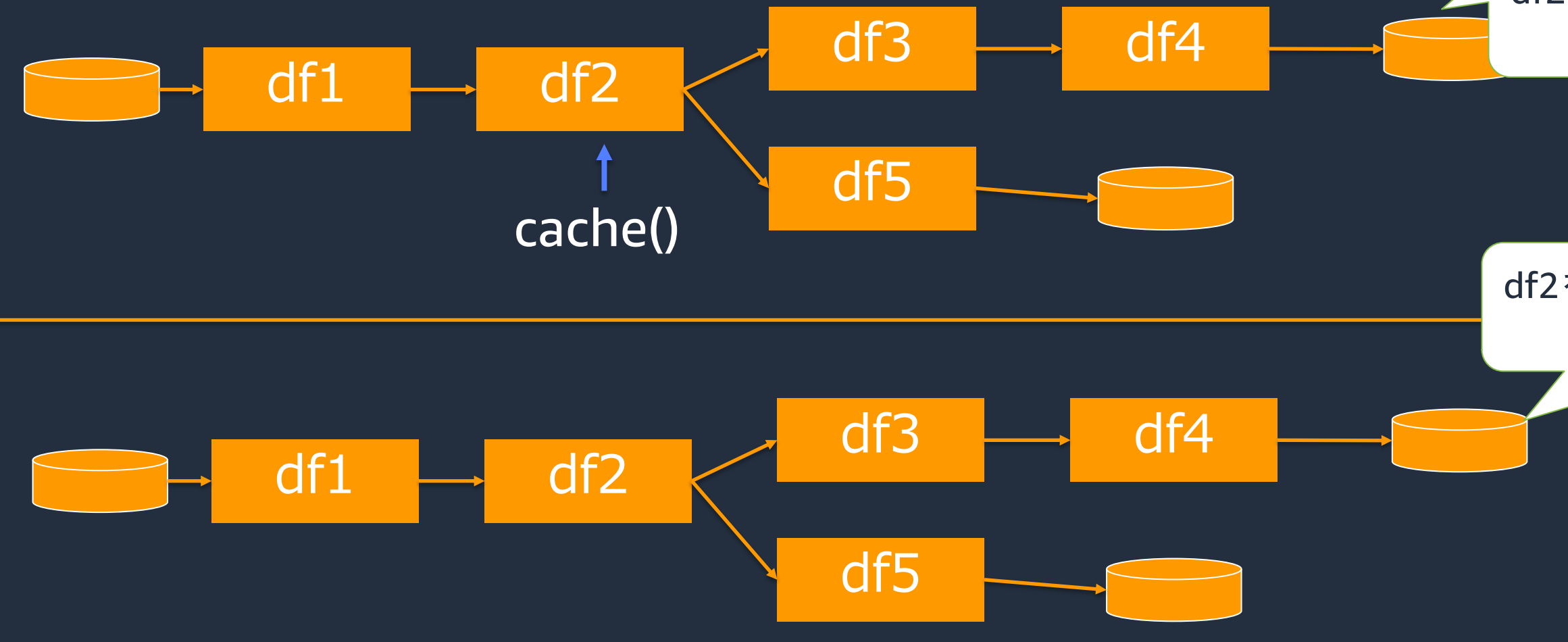

### df2を作成するまでの処理が **1**度だけ実行される

### df2を作成するまでの処理が **2**度実行される

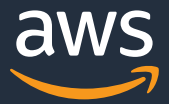

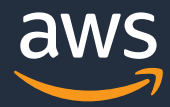

## **cacheをうまく利⽤する**

- キャッシュされたデータはデフォルトでは最初にキャッシュに利用できるよ うに割り当てられたメモリ上に、メモリ上にのらない分はローカルディスク 上に永続化される。
- オプションでメモリのみやディスクのみに保存することも選択できる

### メモリ上にのみcacheする例:df.cache(MEMORY\_ONLY)

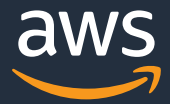

## **使わなくなったcacheは削除する**

- cacheしたDataframeはメモリやローカルディスクを占有し続ける
- 不要になったDataframeのキャッシュを削除することで、メモリやデ ィスクを節約できる

df.unpersist()

## **filter処理をなるべく前段で⾏う**

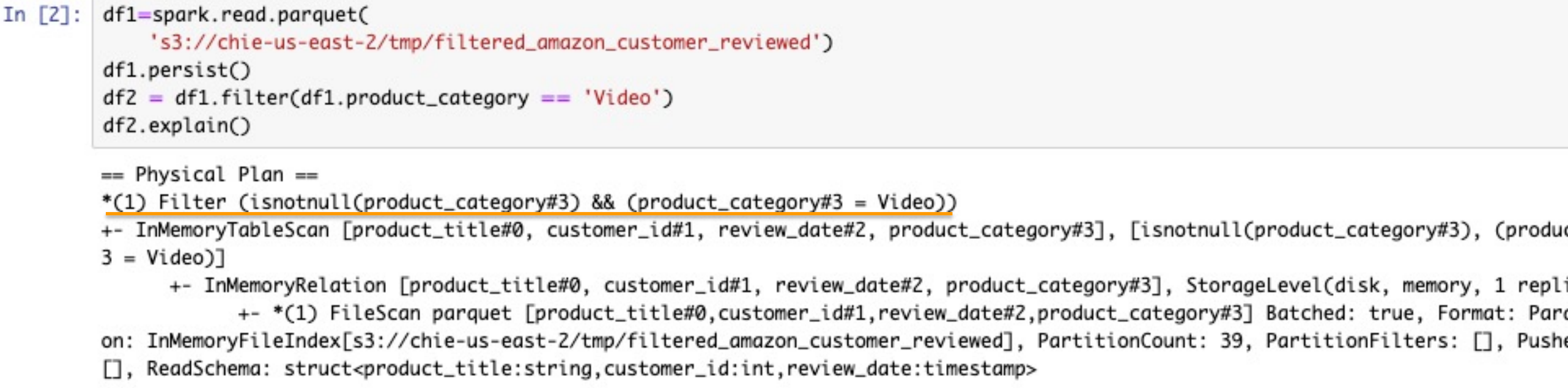

df1=spark.read.parquet( In  $\lceil 2 \rceil$ : 's3://chie-us-east-2/tmp/filtered\_amazon\_customer\_reviewed')  $df2 = df1. filter(df1. product_category == 'Video')$  $df2.persist()$ df2.explain()

```
== Physical Plan ==
InMemoryTableScan [product_title#0, customer_id#1, review_date#2, product_category#3]
   +- InMemoryRelation [product_title#0, customer_id#1, review_date#2, product_category#3], StorageLevel(disk, memory, 1 replicas)
          +- *(1) FileScan parquet [product_title#0,customer_id#1,review_date#2,product_category#3] Batched: true, Format: Parquet, Location:
InMemoryFileIndex[s3://chie-us-east-2/tmp/filtered_amazon_customer_reviewed], PartitionCount: 1, PartitionFilters: [isnotnull(product_catego<br>ry#3), (product_category#3 = Video)], PushedFilters: [], ReadSchema: struct<produ
```
### 3), (product\_category#

ry, 1 replicas) ormat: Parquet, Locati : [], PushedFilters:

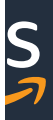

## **joinの順番を⼯夫する**

- 最終的な結果は同じだが途中のDataFrameのデータサイズが異なる
- Glue 3.0(Spark3.1.1)ではコストベースオプティマイザにより、データ量も 考慮されてjoinの順番も最適化される

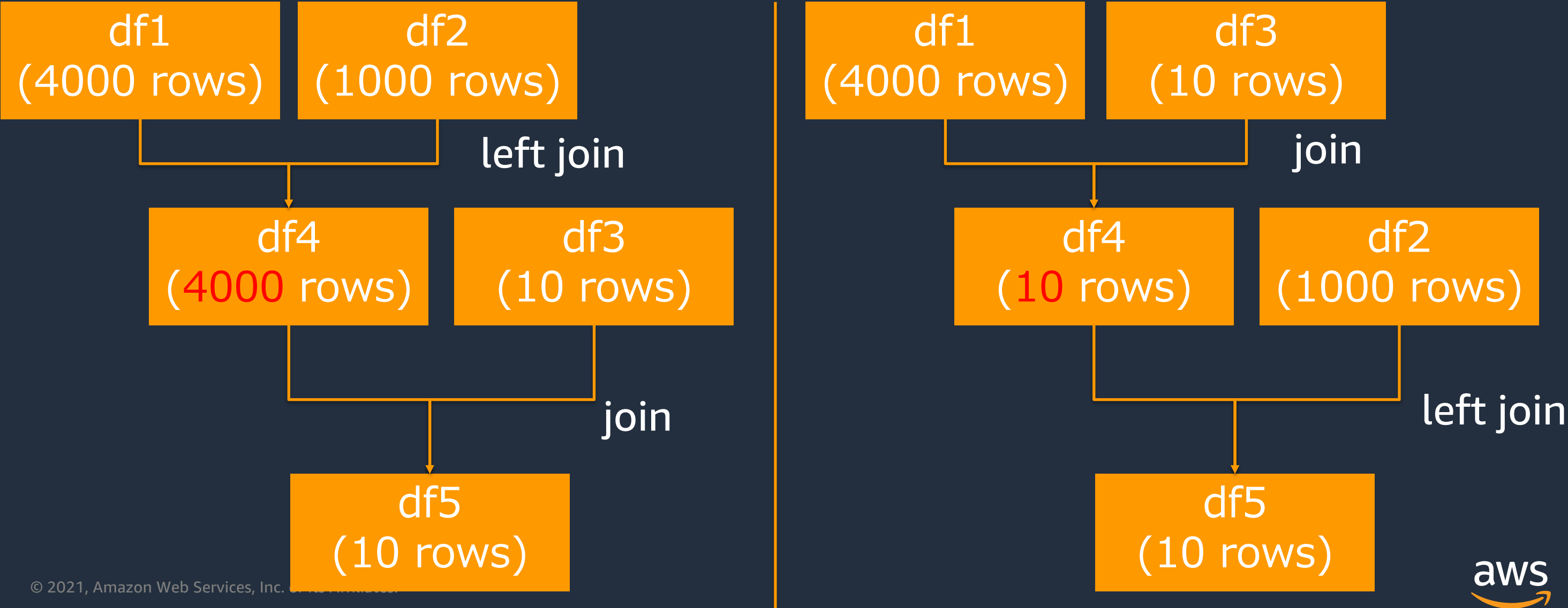

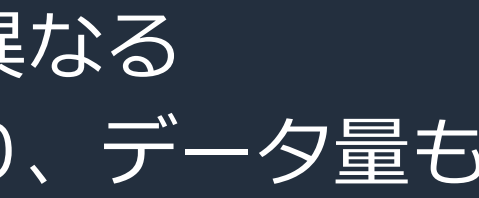

## df2 (1000 rows)

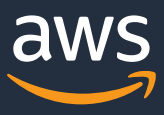

- join対象の2つの表をそれぞれキーごとに分散させ、ソートした上でjoinする
- 大きなテーブル同士のジョインに適している

## **joinの使い分け**

### Sort Merge Join

- ⽚⽅のテーブルを全てのExecutorに転送し、もう⽚⽅のテーブルを分散させ ていjoinする
- 片方のテーブルが小さい場合に適している

### Broadcast Join

### Shuffle Hash Join

- join対象の2つの表をソートせずに分散させてjoinする
- そこまで⼤きくないテーブル同⼠のjoinに適している

Amazon Web Services, Inc. or its A

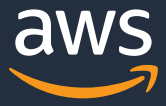

## **joinの使い分け**

- デフォルトでは、テーブルサイズがspar で指定した値(デフォルト10MB)以下
- 利用されているJoinストラテジはSpark
- join性能がボトルネックになっている場 することでパフォーマンスがあがること

### df1.join( broadcast(df2), df1("col1")

[== Physical Plan == BroadcastHashJoin](https://spark.apache.org/docs/2.4.0/sql-performance-tuning.html) [coalesce(o BuildRight,  $\left(\frac{\text{col1}\#6}{\text{col2}\#21}\right)$ :- LocalTableScan [first\_name#5, col1#6] +- BroadcastExchangeHashedRelationBroadcastMod LocalTableScan [col1#21, col2#22, population#23]

© 2021, https://spark.apache.org/docs/2.4.0/sql-performance-tuning.ht

## **coalesce**

- 小さい大量のファイルの読み込みを行う
- カーディナリティの⾼い列でgroupByを⾏う

以下の理由で、処理途中でパーティションが細かく分割されてしまう場合がある。

このような場合、次の処理を⾏う前にパーティションをマージして少なくしたほうが後続処理でオ ーバヘッドが少なくなる

repartitionはシャッフルを伴うので、coalesceを利用することが望ましい場合がある ただし単純なマージのためcoalesce後のデータは偏りが発⽣する可能性がある Glue 3.0ではAdaptive Query Executionという新機能により、⾃動的にcoalesceによってパーティ

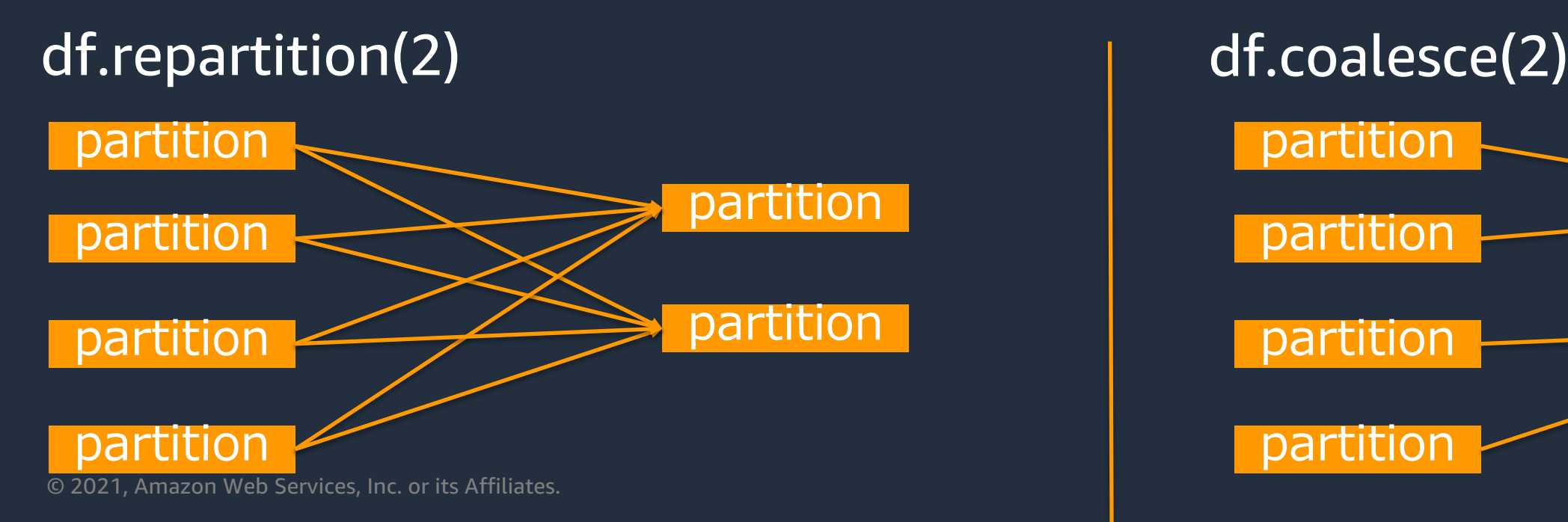

ション数を最適化してくれる

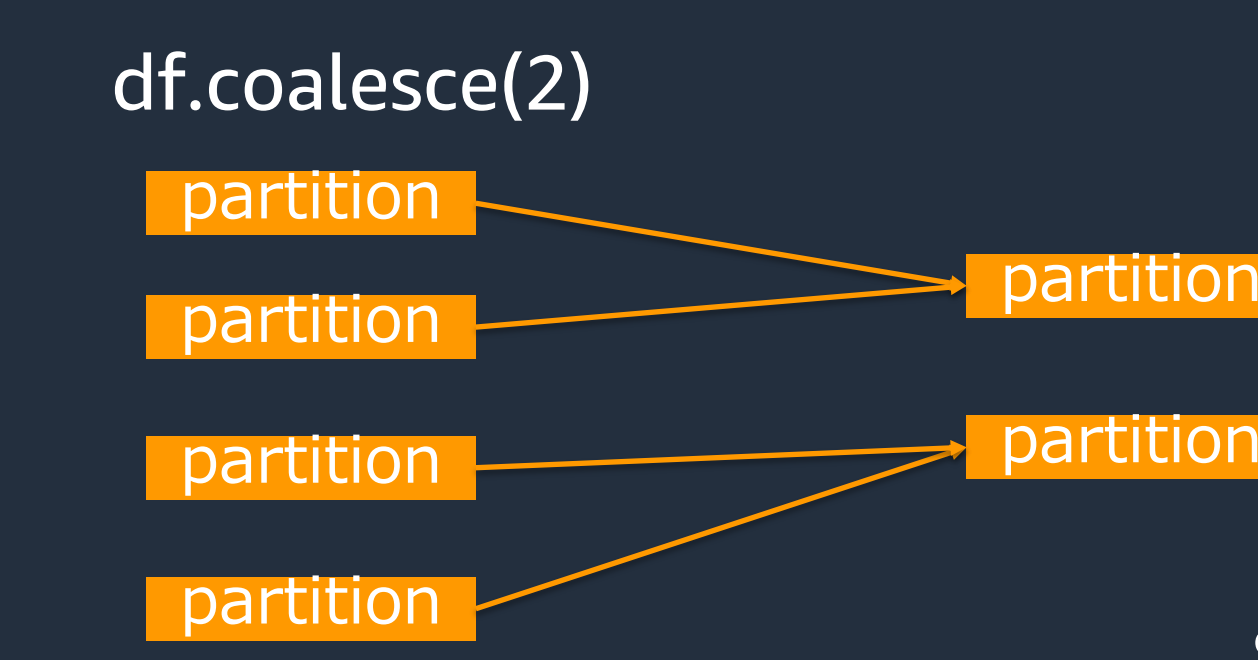

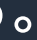

### partition

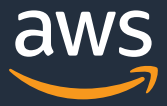

## **self joinとデータ集計の代わりにWindow処理を利⽤する**

df\_agg = df.groupBy(ʻgender', ʻage').agg( F.mean(ʻheight').alias(ʻavg\_height'), F.mean(ʻweight').alias(ʻavg\_weight'))  $df = df$ .join(df\_agg, on=['gender', 'age'])

o 1つのログデータから集計データを作成してjoinする処理を⾏っている場合、 Window処理を⾏うことでjoinの負荷をなくすことができる

© 2021, Amazon Web Services, Inc. or its Affiliates.  $w =$  Window.partitionBy('gender', 'age')  $df = df$ .withColumn( ʻavg\_height', F.mean(col(ʻheight')).over(w) ).withColumn(ʻavg\_weight', F.mean(col(ʻweight')).over(w))

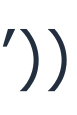

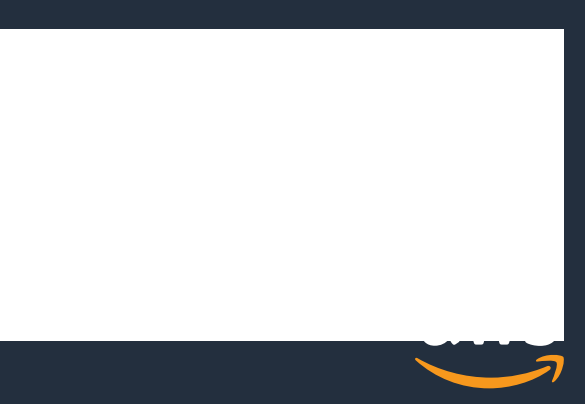

# タスク単位の処理を高速化する

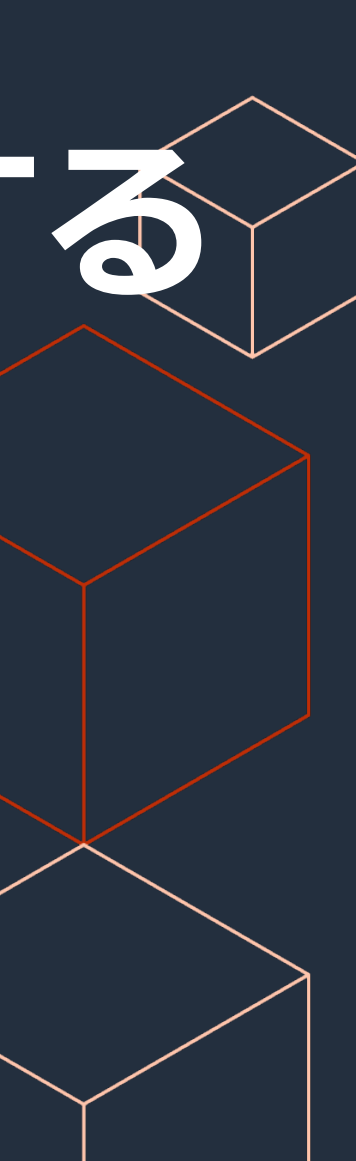

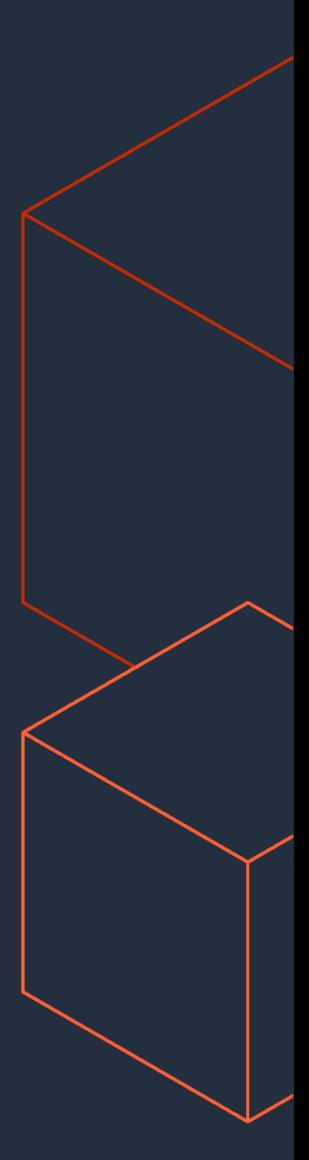

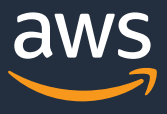

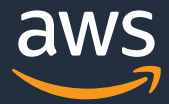

## **Scalaを利⽤する**

DataFrameの殆どの処理は、PySparkで記述しても内部的にはJavaに変換して JVM上で動作するが、以下についてはPythonを利用すると処理が遅くなる。 上記がボトルネックになっている場合は、Scalaを利用することで処理が高速化 する

- RDDで処理を記述している部分
	- RDDで記述された処理はオプティマイザによる最適化が⾏われない
- UDFを利用している部分
	- 後述

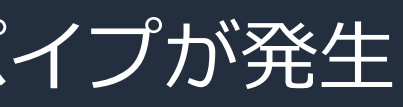

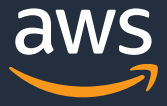

- IteratorごとにシリアライゼーションとPythonプロセスへのパイプが発⽣
- PythonプロセスのメモリはJVMの制御が行われない

## **PySparkのUDFは避ける**

### パフォーマンスの問題点

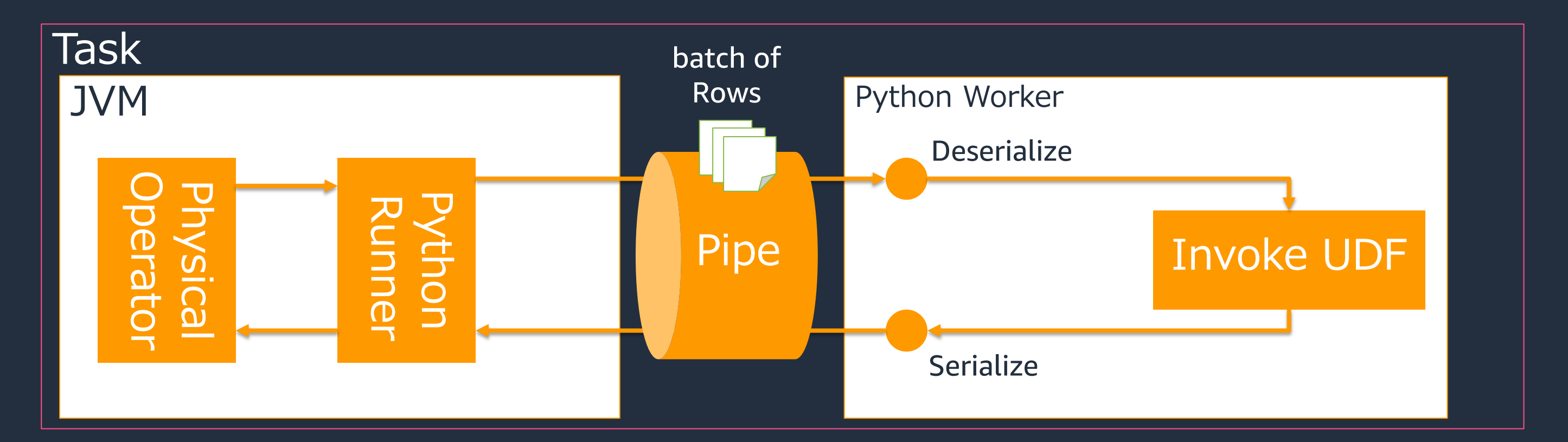

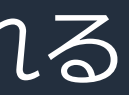

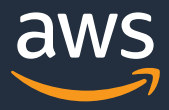

## **PythonUDFよりPandasUDFを利用する**

### Python UDF

- シリアライズ/デシリアライズは**Pickling**で⾏われる
- データはブロックごとにfetchされるが、UDF処理は**⾏毎**に実⾏される

### Pandas UDF

- シリアライズ/デシリアライズは**Apache Arrow**で⾏われる
- データのfetchもUDF処理も**複数⾏まとめて**に実⾏される

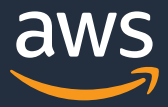

## **AWS Glue ETLにおけるPython UDF、Pandas UDF、 Spark APIのパフォーマンスの違いの例**

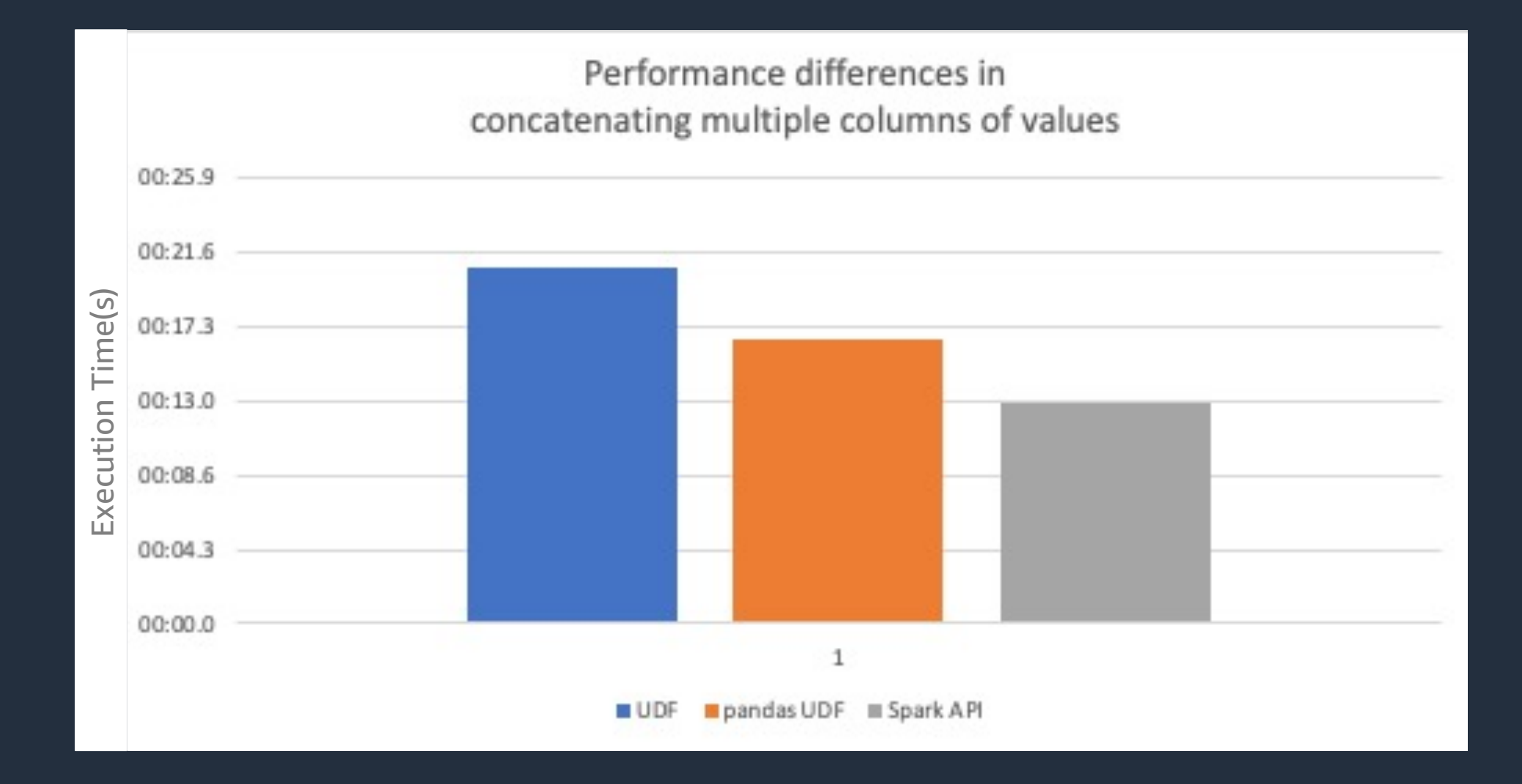

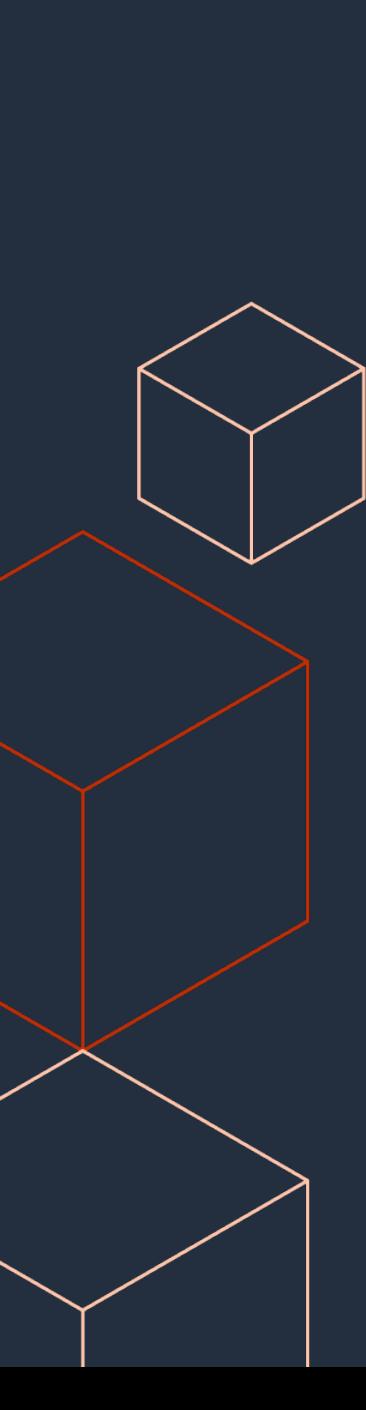

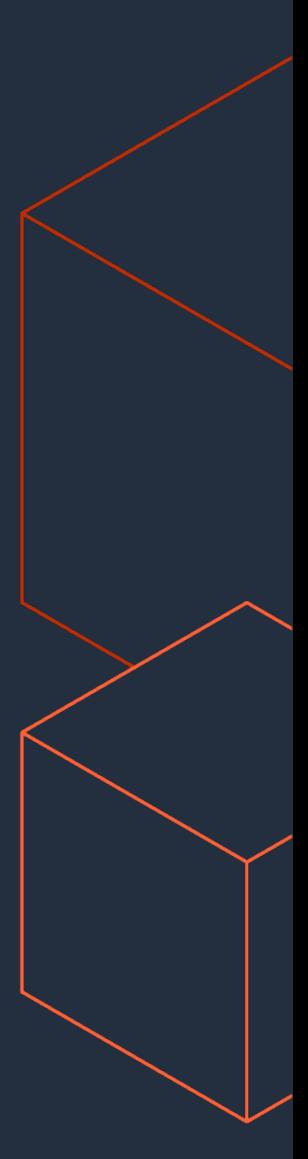

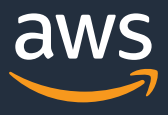

# **並列化する**

## **データの偏り (Skewness) への対処**

### パーティションごとにデータのばらつきがあると、大きいパーティションの処理 を行う一部のタスクのみに負荷が偏り、処理遅延の原因となる

© 2021, Amazon Web Services, Inc. or its Affiliates.

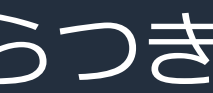

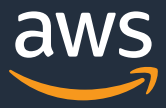

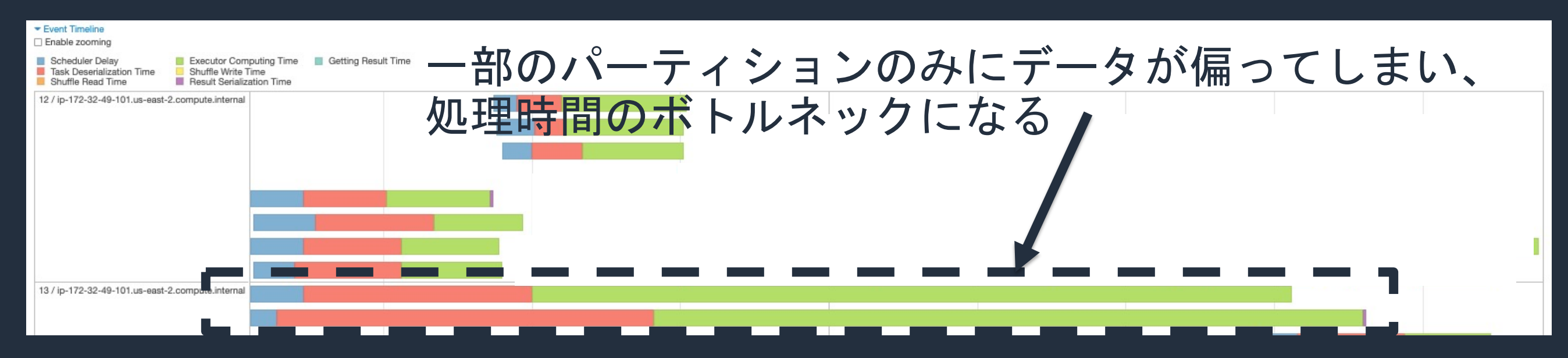

### どういうときに起こるか

- 読み取るファイルサイズに偏りがある場合
- joinキーごとにレコード数に差があるデータでjoinする場合
- df.groupBy()を⾏ったときのキー毎のレコード数のばらつき

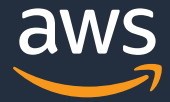

## **データの偏りへの対処**

- インプットファイルを作成時にファイルサイズが均一になるようにする
- repartitionする
- broadcast join
- saltingする

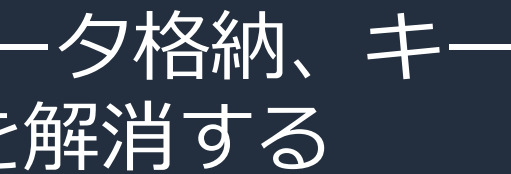

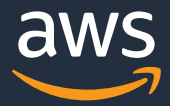

## Skewness (データの偏り)への対処 **repartitionする**

後続処理がキー毎の処理(日付ごとにパーティショニングしてデータ格納、キー 毎のWindow処理など)でない場合は、repartitionによりSkewを解消する

df.repartition(200)

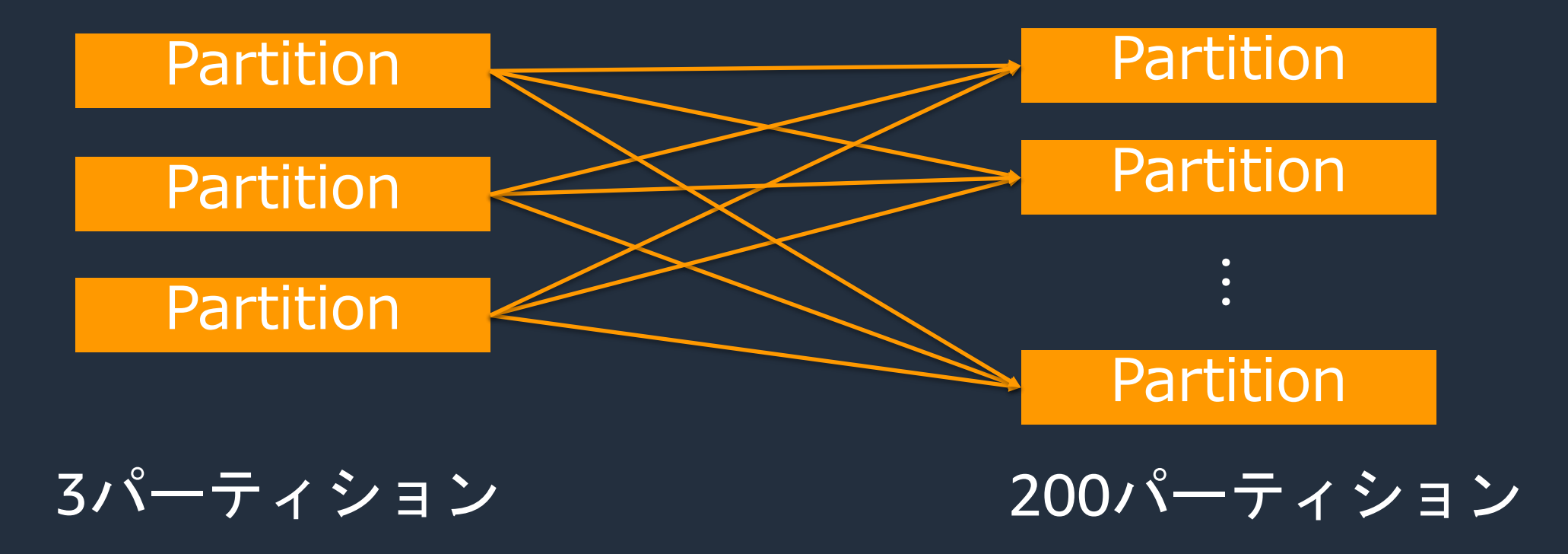

## Skewness (データの偏り)への対処 **broadcast join**

○ 片方のDataFrameのサイズが1Executorに全てのるほど小さく、もう片方の DataFrameがジョインキーの列がSkewのある巨⼤なデータの場合、Joinのス トラテジをBroadcast Joinにすることで処理性能を向上することができる

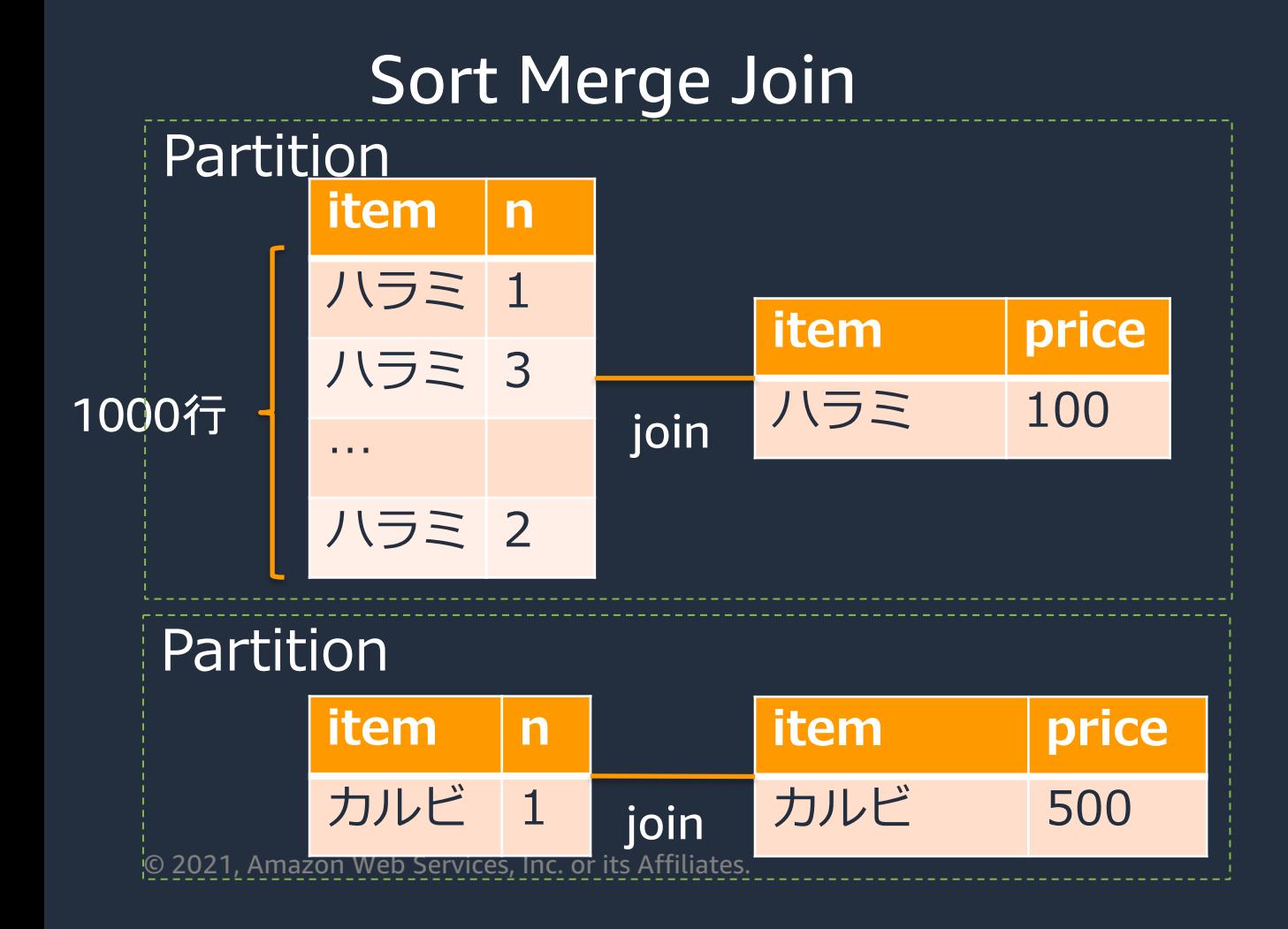

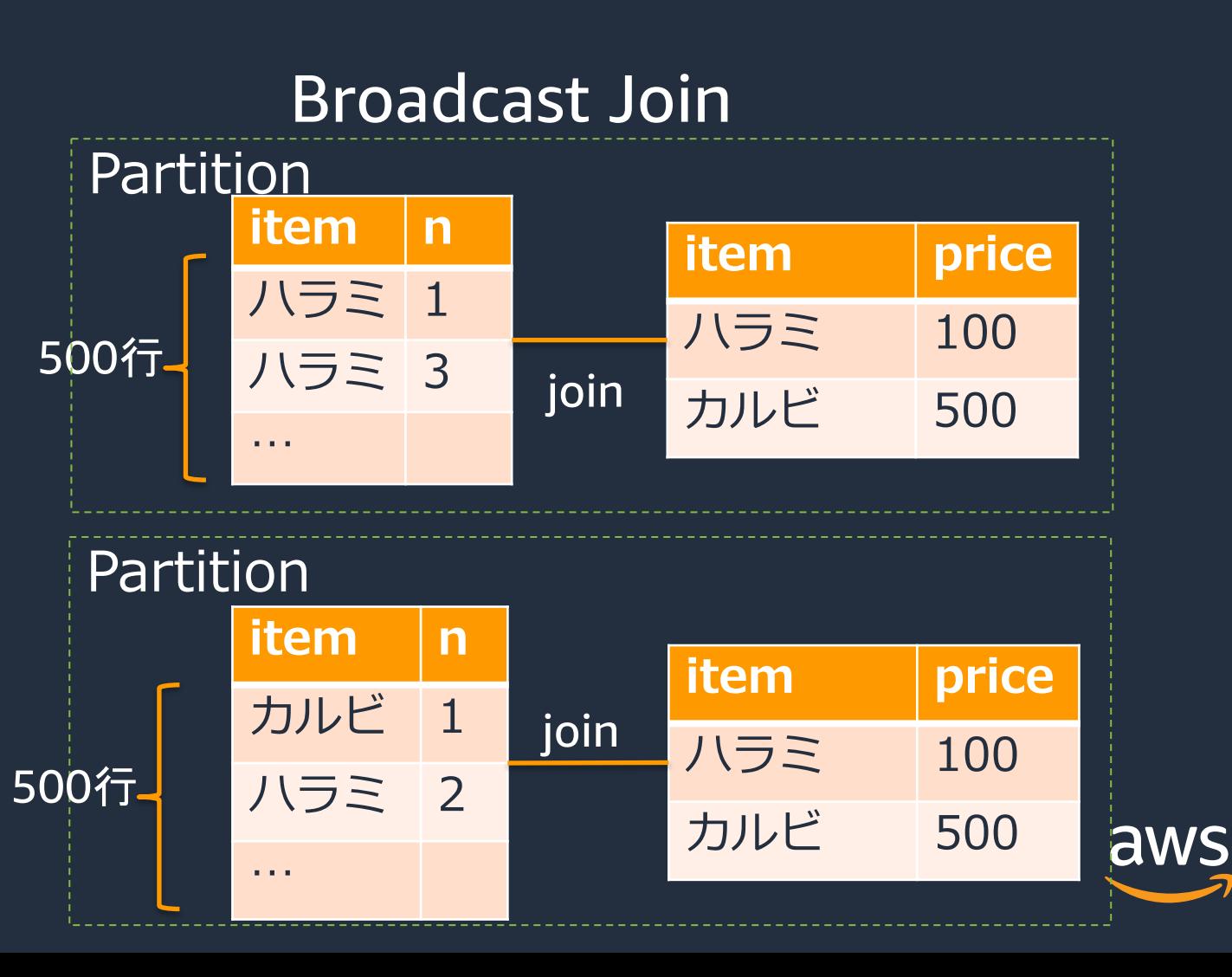

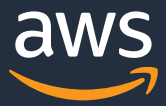

## Skewness (データの偏り)への対処 **Saltingする**

片方にSkewがある十分に大きいデータ同士のjoinの場合、「Salt」を行うこと で負荷の偏りを解消することができる

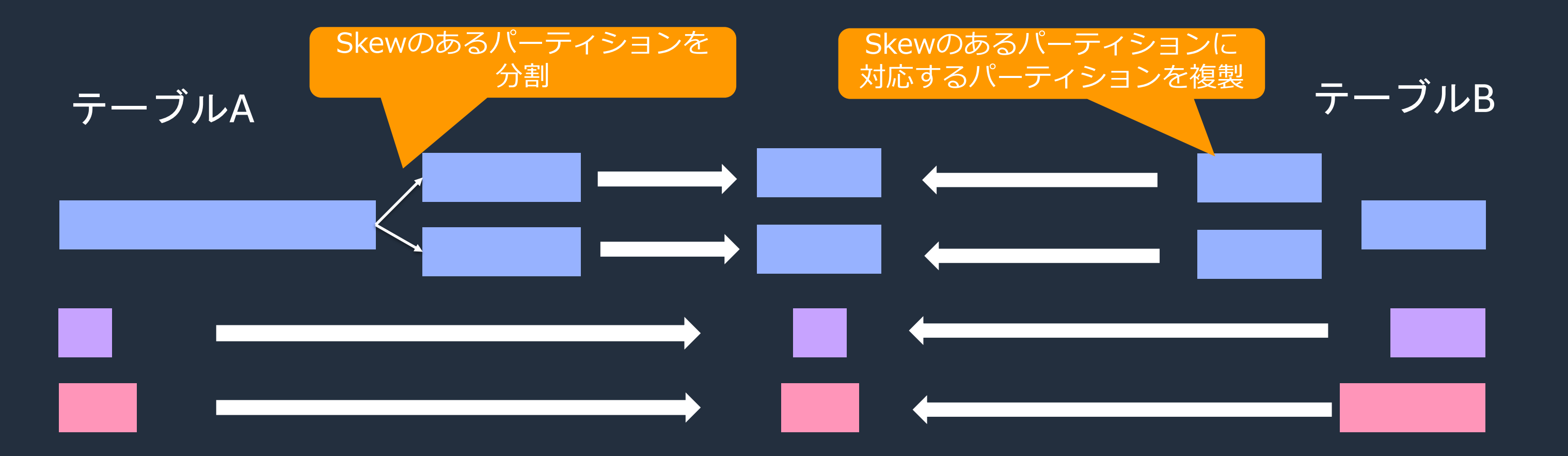

## Skewness (データの偏り)への対処 **Saltingする**

片方にSkewがある十分に大きいデータ同士のjoinの場合、「Salt」を行うこと で負荷の偏りを解消することができる

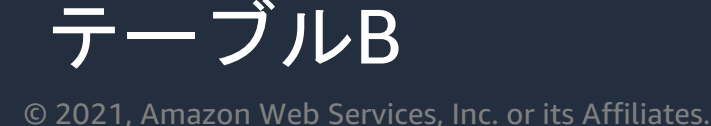

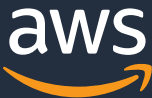

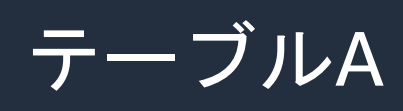

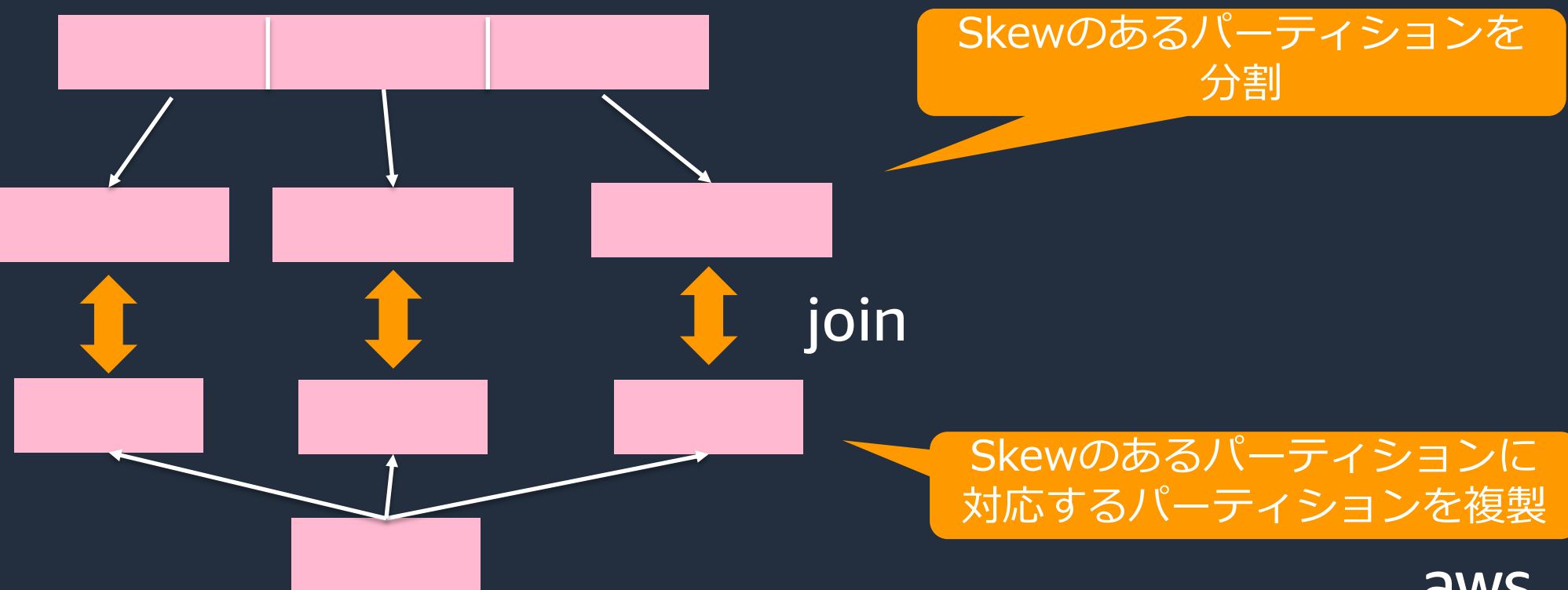

## **Skew Joinの⽅法**

- Glue 2.0 (Spark 2.4.3) では、手動でS
- o Glue 3.0 (Spark 3.1.1) では、Adaptive り、動的にSkew Joinを⾏われる

# Salting the skewed column df\_big = df\_big.withColumn('shop\_salt', F.concat(df['shop' 1)))

# Explode the column df\_medium = df\_medium.withColumn('shop\_exploded', F range(1,numPartition+1)]))) df\_medium = df\_medium.withColumn( ʻshop\_exploded', F.concat(df\_m[edium\[ʻshop'\], F.lit\('\\_'\),](https://spark.apache.org/docs/latest/sql-performance-tuning.html)  df medium['shop exploded']))

# Joining df\_join = df\_big.join(df\_medium df\_big.'shop\_salted' ==

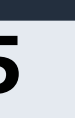

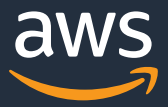

## **パフォーマンスを考慮したインクリメンタルIDの付与**

- Window関数 row\_number()を利用して、全てのレコードに対する連続する インクリメンタルIDを付与する場合、全レコードに対するアグリゲーション が⾏われるため処理が低速になる。
- monotonically\_increasing\_id()はパーティションをまたがると非連続となる ことを許容することで、アグリゲーションを⾏わずにインクリメンタルIDを 付与することができる。

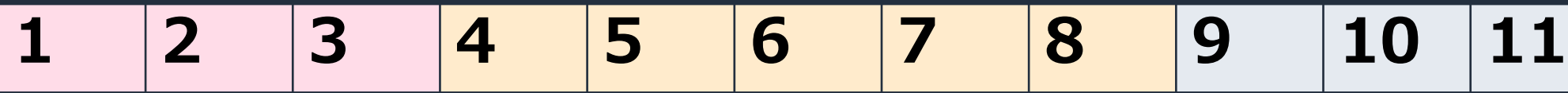

**1 2 3 6 7 8 9 10 13 14 15**

df. withColumn(F.rowNumber().over(Window.partitionBy("col1").orderBy("col2"))

df. withColumn(monotonically\_increasing\_id)

© 2021, Amazon Web Services, Inc. or its Affiliates.

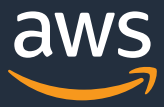

## **AWS GlueのWorker Typeの選定**

- ジョブ実⾏時に割り当てる処理能⼒をDPU(Data Processing Unit)という
- $1DPU = 4VCPU$ ,  $16GBXEU$
- Worker Typeごとにリソース容量や構成が異なる

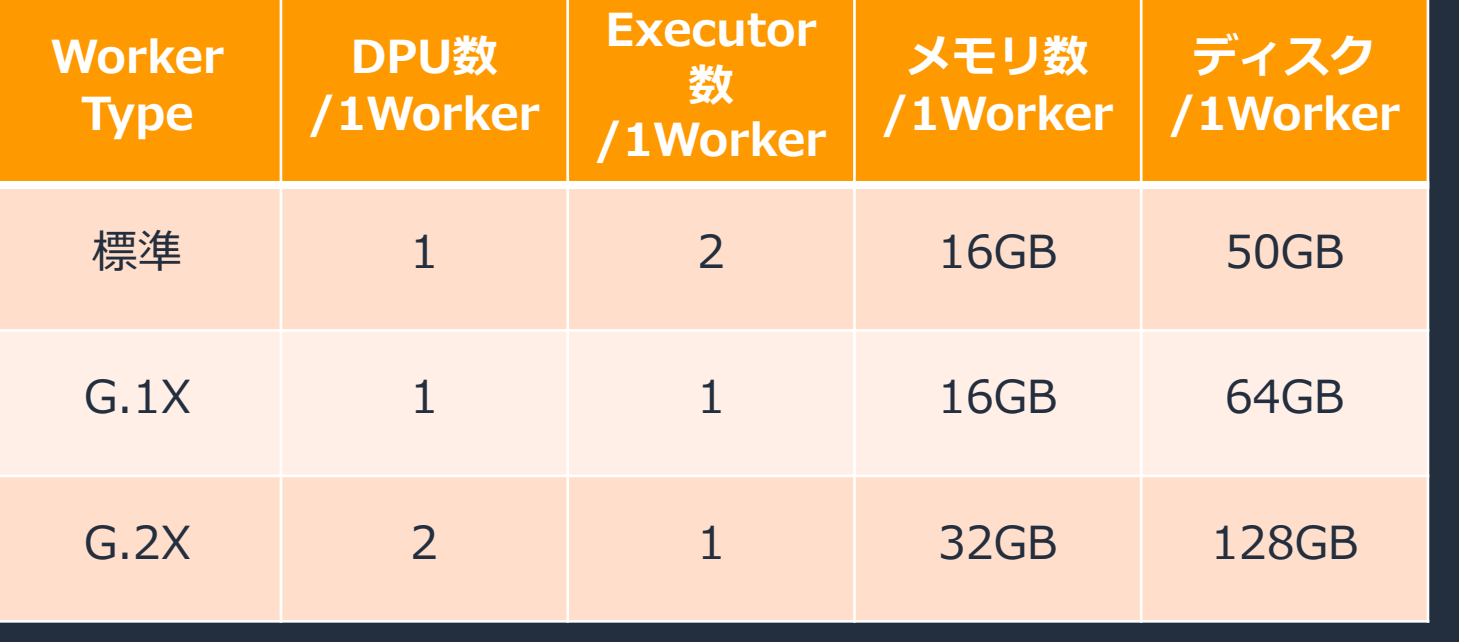

### **Worker Type⼀覧 Worker Type構成イメージ**

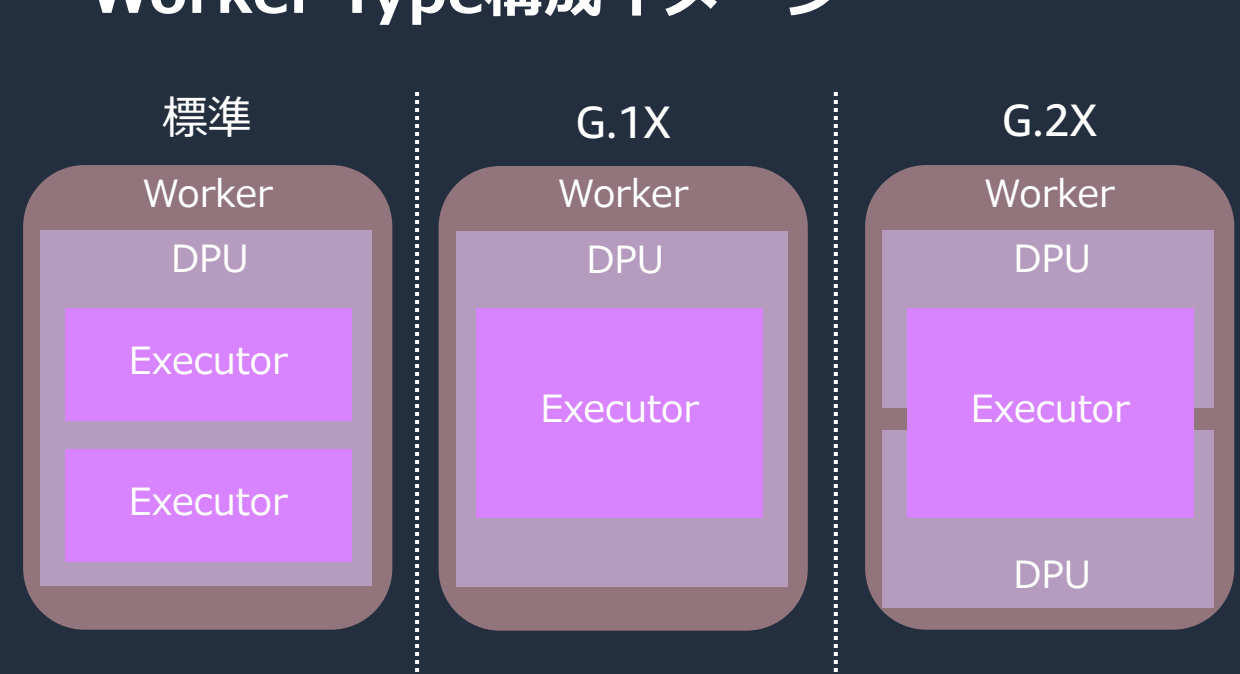

## 理想的なリソース使用状況

- すべてのExecutorでリソースが無駄なく均等に利用されてい る状態が望ましい
- そうでない場合はチューニングの余地がある可能性が高い
- リソース傾向をある程度処理内容から予測して最初のWorker Typeを選ぶ
	- 例:
		- 複雑なUDFなどの加工処理がある場合はCPU使用率が高く なりやすい
		- ⼤量データのjoinなど、シャッフルサイズが⼤きくなる場 合はメモリ使用率が高くなりやすい

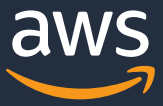

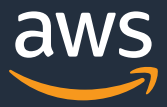

## **ワーカー数とジョブ実⾏時間のトレードオフ**

• リソースが有効利⽤できるだけの並列数が担保できる限りにおいて、ワーカ ー数を増やすことでコストを増やすことなくジョブ実⾏時間が短縮できる

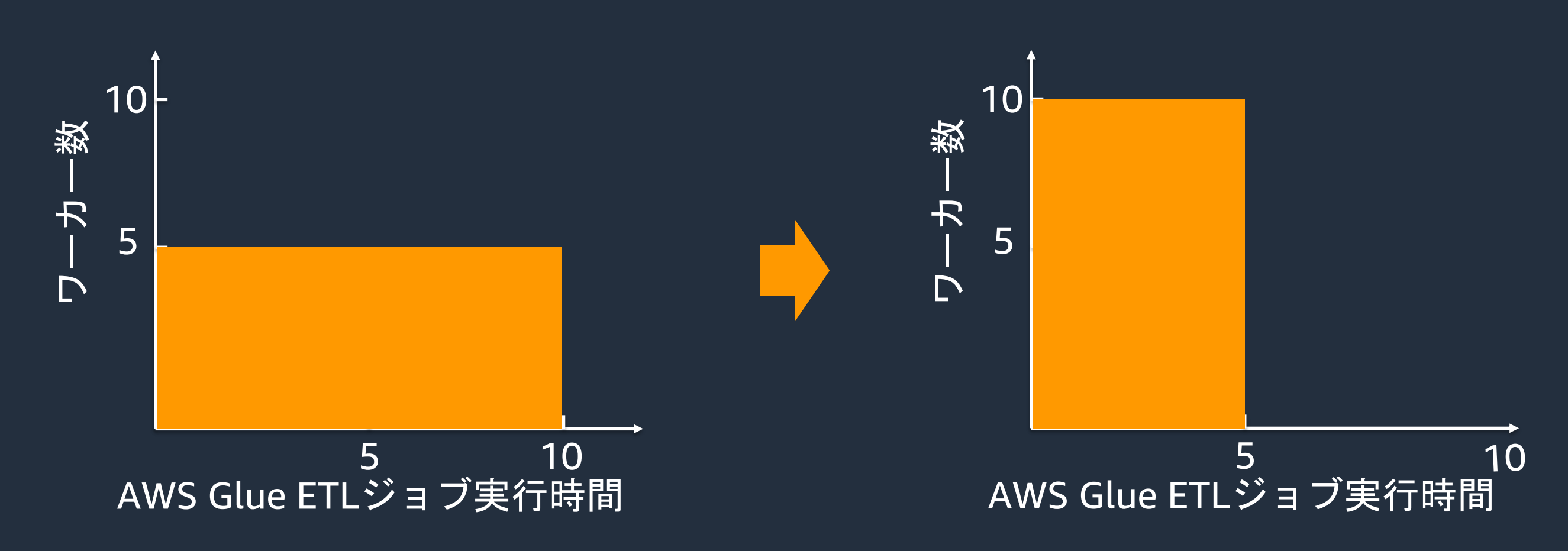

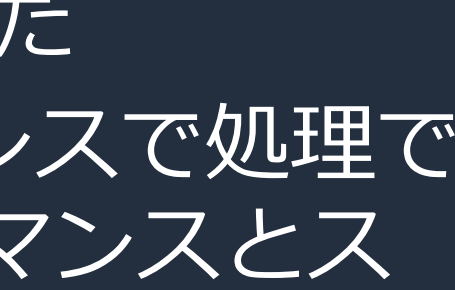

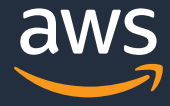

## **まとめ**

- AWS Glue ETL ジョブのチューニングパターンを紹介した
- AWS Glueはそのままでも⼤量データを⾼いパフォーマンスで処理で きるが、チューニングを行うことでさらに高いパフォーマンスとス ケーラビリティを実現できる
- チューニングを⾏うにはメトリクスを確認しながらボトルネックを特 定し、その原因をとりのぞく必要がある

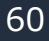

## 本資料に関するお問い合わせ·こ

- 技術的な内容に関しましては、有料のAWS い
	- https://aws.amazon.com/jp/premiu
- 料金面でのお問い合わせに関しましては、 せください (マネジメントコンソールへの
	- o https://console.aws.amazon.com/su pe=customer-service
- 具体的な案件に対する構成相談は、後述す

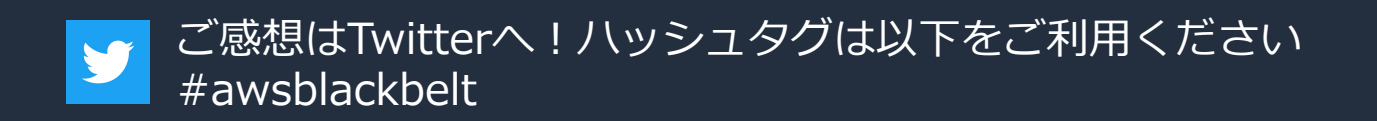

## AWSの日本語資料の場所「AWS

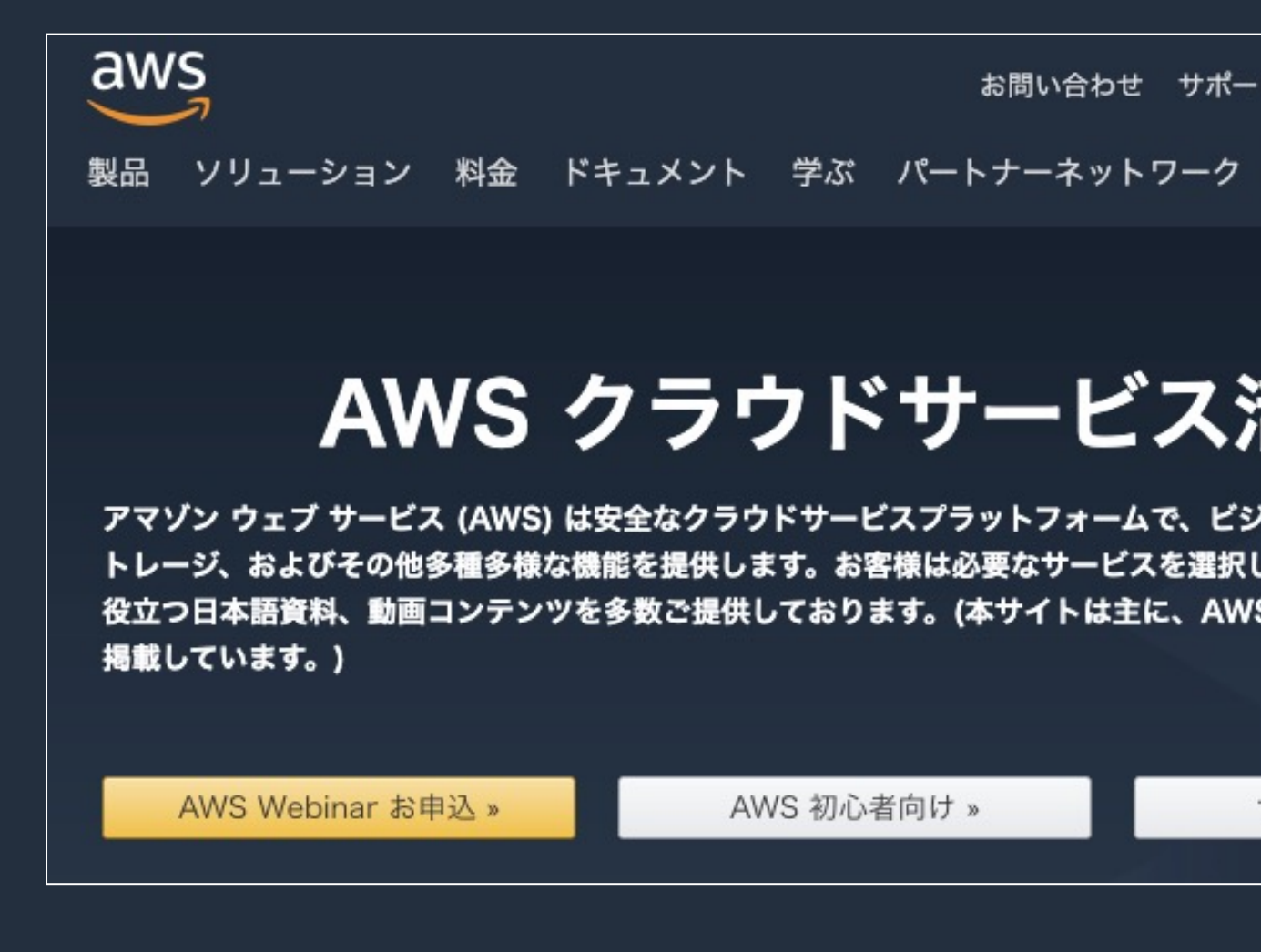

## https://amzn.to

## AWSのハンズオン資料の場所「A

### aws

製品 ソリューション 料金 ドキュメント 学ぶ パートナーネットワーク AWS Marketplace

### AWS ハンズオン資料

AWS をステップバイステップでお試しいただくのに役立つ動画および資料 います。

その他の資料は以下をご覧ください。

初心者向けの資料»

サービス別の資料 »

### AWS 初心者向けハ

AWS 初心者向けに「AWS Hands-on for Beginners」と題し、初めて AWS を利 の解説動画を見ながら自分のペースで進められるハンズオンをテーマごとにご用意

### https://aws.amazon.com/jp/aws-jp-intro

## AWS Well-Architected個別技

## o 毎週「W-A個別技術相談会」 o AWSのソリューションアーキ 対策などを相談することも可能 ○ 申込みはイベント告知サイト o https://aws.amazon.com/jp

**AWS イベント で[検索]**

© 2021, Amazon Web Services, Inc. or its Affiliates.

# **ご視聴ありがとうございました**

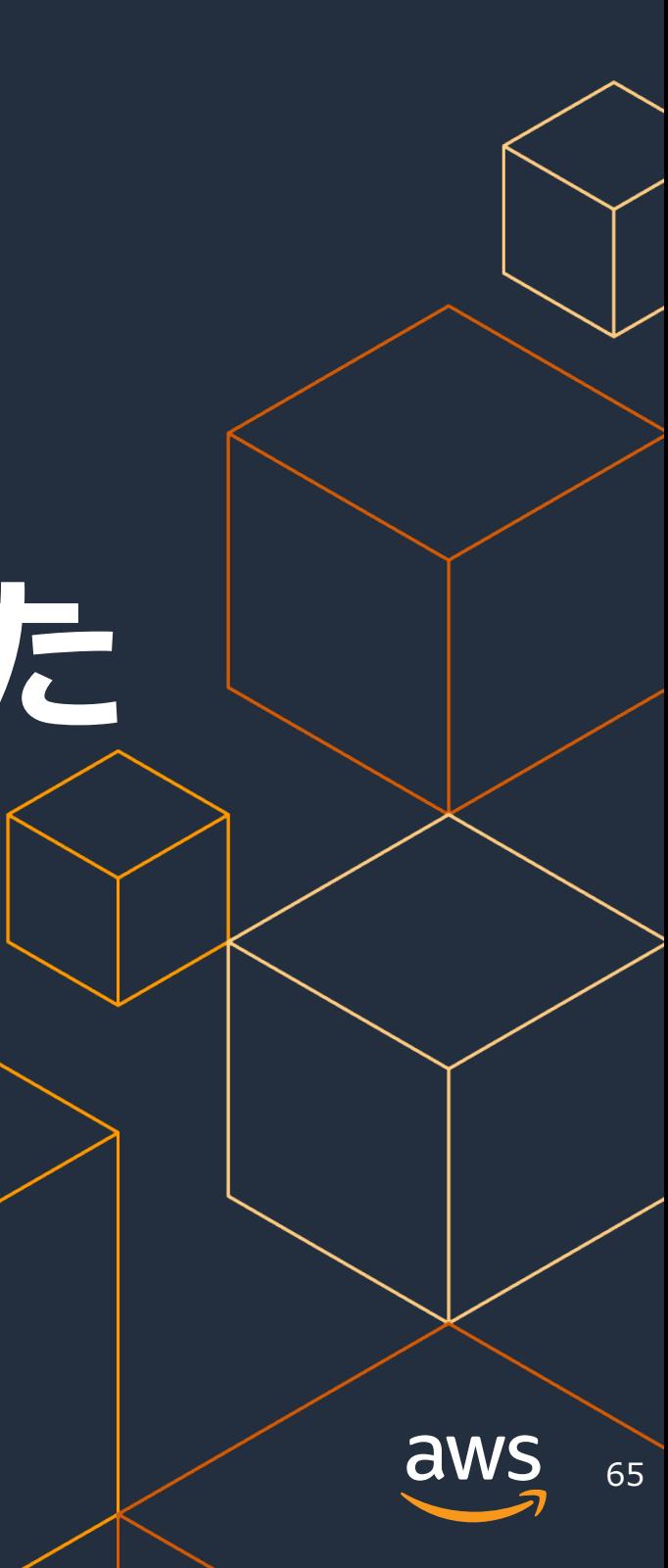